## UNIVERSIDADE ESTADUAL PAULISTA "JÚLIO DE MESQUITA FILHO" INSTITUTO DE BIOCIÊNCIAS CAMPUS DE BOTUCATU

## RICARDO TOSHIO FUJIHARA

# CHAVE PICTÓRICA DE IDENTIFICAÇÃO DE FAMÍLIAS DE INSETOS-PRAGA AGRÍCOLAS

Dissertação apresentada ao Instituto de Biociências da Universidade Estadual Paulista "Júlio de Mesquita Filho", Campus de Botucatu, para obtenção do título de Mestre em Ciências Biológicas (Área de Concentração: Zoologia).

Orientador: Prof. Dr. Luiz Carlos Forti

BOTUCATU - SP Fevereiro de 2008

## RICARDO TOSHIO FUJIHARA

# CHAVE PICTÓRICA DE IDENTIFICAÇÃO DE FAMÍLIAS DE INSETOS-PRAGA AGRÍCOLAS

Dissertação apresentada ao Instituto de Biociências da Universidade Estadual Paulista "Júlio de Mesquita Filho", Campus de Botucatu, para obtenção do título de Mestre em Ciências Biológicas (Área de Concentração: Zoologia).

Orientador: Prof. Dr. Luiz Carlos Forti

BOTUCATU - SP Fevereiro de 2008

*Aos meus pais Reijiro "Mario" e Tazuko "Maria" e à minha irmã Cristina* 

## AGRADECIMENTOS

À Deus.

Aos meus pais Reijiro e Tazuko, minha irmã Cristina, meu cunhado Luciano e meu tio Tadao, pela força, paciência, auxílio e dedicação nessa curta, mas laboriosa vida.

Ao Prof. Dr. Luiz Carlos Forti, pela oportunidade concedida, paciência compreensão e amizade.

À Valdir Zucareli e "Seu Dide" pelo auxílio durante meus primeiros meses em Botucatu e pela amizade.

Aos meus colegas de trabalho: Aline, Amanda, Ana Paula, David, "Preto", Rafael, Sandra Regina, Sandra Verza, Satoru, Sinara, Vânia e em especial a Roberto da Silva Camargo, pela amizade, colaboração e cuja dedicação profissional procuro me espelhar todos os dias.

A todos os meus amigos, em especial aos que fiz durante a graduação: Alessandro, Alex, Andressa, Aretusa, Daniel, Edicléia, Fábio, Priscilla, Rodrigo, Saritha, entre tantos outros que sempre estiveram ao meu lado.

Ao Prof. Dr. Edson Luiz Lopes Baldin, pelo auxílio e colaboração.

Ao Prof. Dr. Carlos Frederico Wilcken, pelo auxílio e colaboração.

Aos funcionários da Seção de Pós-Graduação do Instituto de Biociências: Luciana, Maria Helena e Serginho.

À CAPES, pela concessão da bolsa de estudo.

## SUMÁRIO

## **Página**

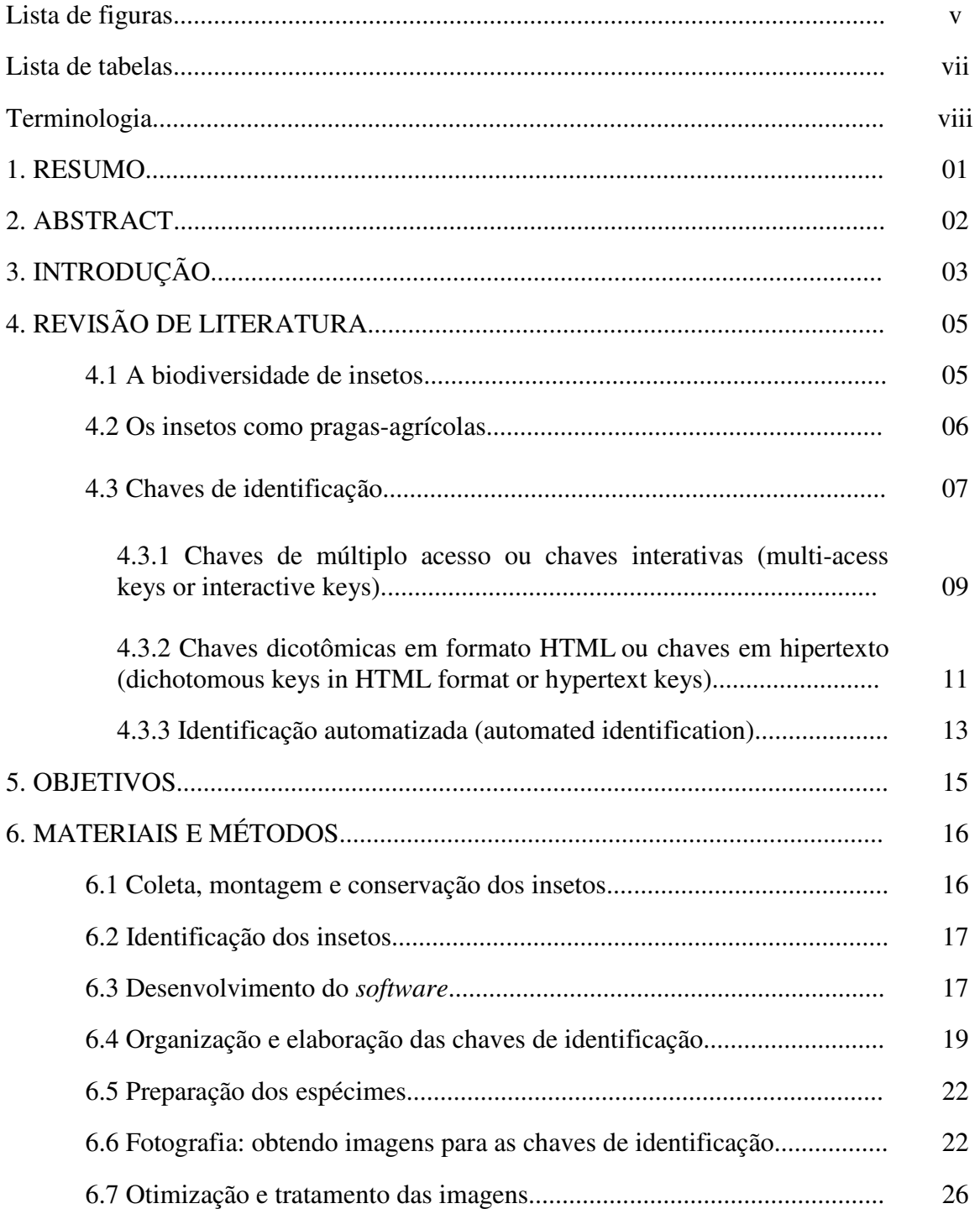

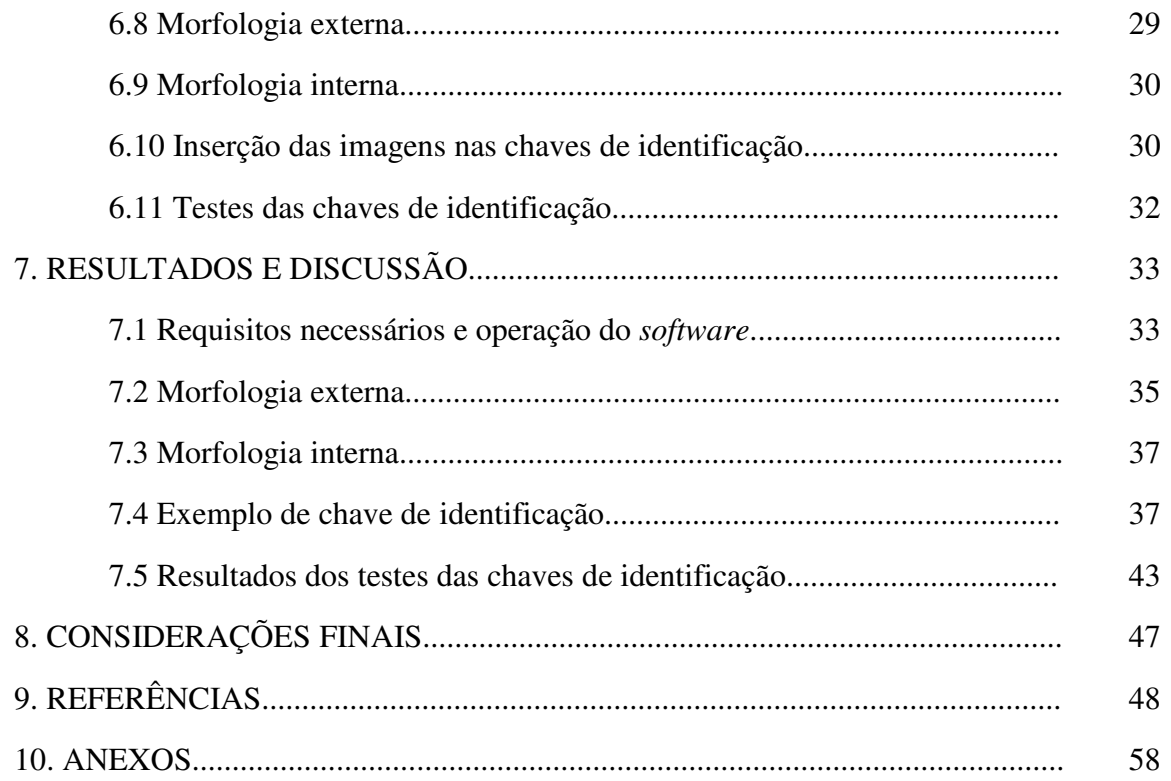

## LISTA DE FIGURAS

## **Página**

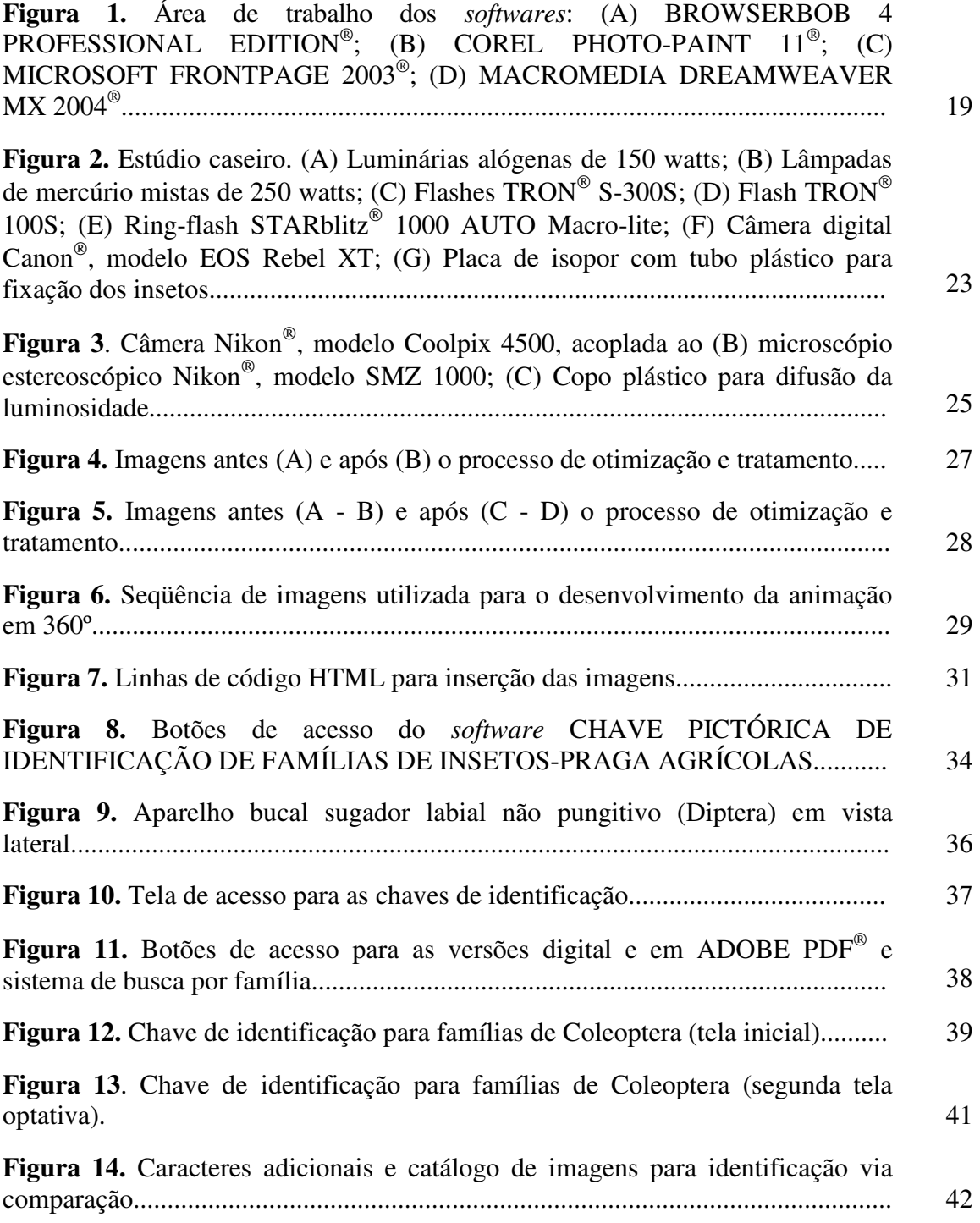

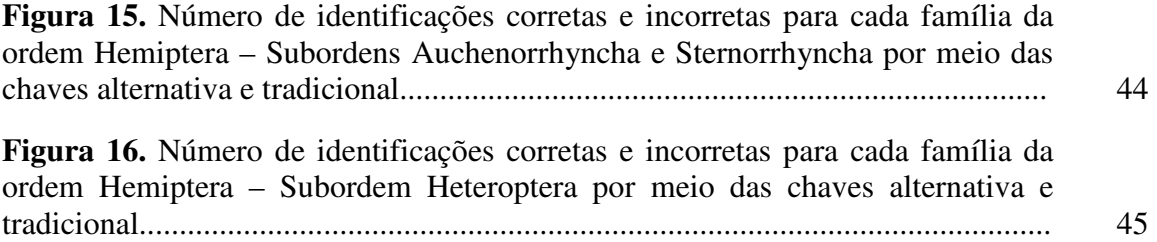

## LISTA DE TABELAS

## **Página**

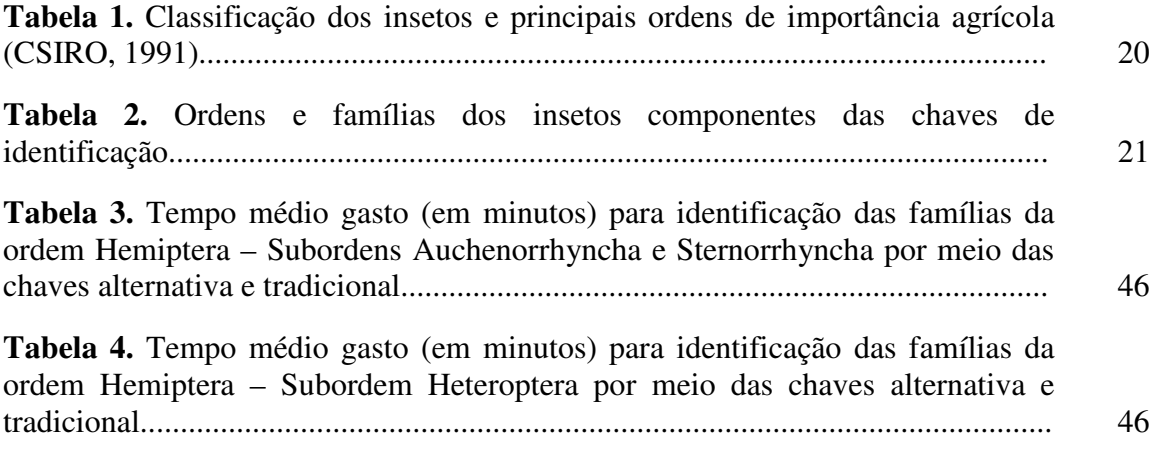

### **TERMINOLOGIA**

Durante toda a dissertação, a terminologia computacional foi formatada diferentemente em todo o corpo do texto, com o intuito de auxiliar na compreensão dos termos.

- Todos os nomes de arquivos e pastas são mencionados em aspas simples. Ex.: 'coleoptera01';
- Nomes de programas (*softwares*) são mencionados em letra maiúscula. Ex.: COREL PHOTO-PAINT®, MICROSOFT FRONTPAGE®;
- Comandos executados em um *software* são mencionados entre parênteses e sublinhados. Ex.: (Imagem>Ajustar>Brilho-Contraste-Intensidade);
- Títulos de publicações são mencionados em itálico. Ex.: *Entomologia Agrícola*;
- Termos em inglês são mencionados entre parênteses. Ex.: (interactive keys);
- Para fins de padronização, os termos "programa" e "superfície de fundo" serão sempre mencionados como *software* e *background*, respectivamente;
- As chaves de identificação desenvolvidas durante o projeto serão sempre mencionadas como chaves alternativas.

## 1 RESUMO

 $\overline{a}$ 

O presente estudo teve por objetivo desenvolver uma chave pictórica de identificação de famílias de insetos-praga agrícolas, com o intuito de facilitar o estudo de estudantes e não-especialistas da área de Taxonomia. Foi desenvolvido um sistema autoexecutável em CD-ROM composto por chaves de identificação para 109 famílias de nove ordens de insetos de importância agrícola: Neuroptera, Thysanoptera, Isoptera, Orthoptera, Hemiptera, Coleoptera, Lepidoptera, Diptera e Hymenoptera. Foram incluídas mais de 1400 fotografias digitais ilustrando os cerca de 290 caracteres taxonômicos, em conjunto com um catálogo de imagens com representantes de cada família para facilitar na identificação via comparação. Além disso, um glossário de termos técnicos foi adicionado, bem como tópicos sobre morfologia externa e interna devidamente ilustrados por meio de fotografias digitais. Para avaliar a eficiência das chaves foram selecionados 24 acadêmicos de graduação do curso de Agronomia da Faculdade de Ciências Agronômicas, FCA / UNESP, sendo estes submetidos a testes comparativos entre as chaves alternativas e as chaves dicotômicas tradicionais, com o intuito de identificar 10 famílias da ordem Hemiptera. As chaves alternativas apresentaram um número maior de identificações corretas em relação às chaves tradicionais, porém, os resultados dos testes não foram significativos. Espera-se que, visto a escassez de estudos sobre chaves de identificação para uso no computador no Brasil, novos trabalhos sejam realizados, difundindo novas ferramentas e metodologias que auxiliem no processo de identificação.

**1 Palavras-chave:** chave pictórica; chave dicotômica; chave interativa; insetos pragaagrícolas; identificação.

<sup>&</sup>lt;sup>1</sup>Esta dissertação foi escrita de acordo com: VOLPATO, E. S. N.; SILVA, R. C.; PIZZANI, L. Manual de apresentação de trabalho científico: tese, dissertação e monografia. Botucatu: Divisão Técnica de Biblioteca e Documentação, 2003. 28p.

PICTORIAL KEY TO IDENTIFICATION OF AGRICULTURAL PEST INSECTS FAMILIES. Botucatu, 2008. Dissertação (Mestrado em Ciências Biológicas - A.C.: Zoologia) – Instituto de Biociências, Universidade Estadual Paulista. Author: RICARDO TOSHIO FUJIHARA Adviser: LUIZ CARLOS FORTI

## 2 ABSTRACT

The objective of the present study was to develop a pictorial key to identification of agricultural pest insects families, with the intention of facilitating the study of students and non-specialists of Taxonomy area. It was developed an auto-executable system in CD-ROM composed by identification keys for 109 families of nine orders of agricultural insects importance: Neuroptera, Thysanoptera, Isoptera, Orthoptera, Hemiptera, Coleoptera, Lepidoptera, Diptera and Hymenoptera. They were included more than 1400 digital pictures illustrating about of 290 taxonomic characters, together with a catalog of images with representatives of each family to facilitate in the identification by comparison. Besides, a glossary of technical terms was added, as well topics about external and internal morphology properly illustrated through digital pictures. To evaluate the efficiency of the keys 24 academics of the Agronomy course, Faculdade de Ciências Agronômicas, FCA / UNESP they were selected, being these submitted to comparative tests between the alternative keys and traditional dichotomous keys, with the intention of identifying 10 families of the order Hemiptera. The alternative keys presented a larger number of correct identifications before the traditional keys, however, the results of the tests were not significant. It is expected that, because the lack of studies on identification keys for use in the computer in Brazil, new works are accomplished, spreading new tools and methodologies to aid in the identification process.

**Keywords:** pictorical key; dichotomous key; interactive key; agricultural pests insects; identification.

## 3 INTRODUÇÃO

A identificação de uma praga é a etapa inicial para solucionar qualquer problema entomológico na agricultura, possibilitando a obtenção de toda a informação bibliográfica sobre o mesmo (ZUCCHI, 1993).

Apesar da importância da Taxonomia, os entomologistas agrícolas geralmente não se preocupam em conhecer os caracteres taxonômicos, considerando a identificação como tarefa exclusiva dos especialistas. Tal atitude é até compreensível, tendo em vista que a identificação é uma atividade difícil e desestimulante para os não-especialistas, principalmente os estudantes de graduação.

Fatores como a existência de um enorme número de espécies diferentes e de tamanho reduzido, escassez de informação biológica, complexidade das chaves de identificação disponíveis na literatura e a dificuldade na interpretação dos termos técnicos pela ausência de ilustrações justificam como laboriosa é a identificação de insetos.

Com o intuito de otimizar o processo de identificação, os taxonomistas vêm desenvolvendo uma série de ferramentas e metodologias que tem envolvido o uso de computadores (EDWARDS & MORSE; 1995). Exemplos conhecidos são as chaves de múltiplo acesso ou chaves interativas (multi-acess keys or interactive keys), as chaves dicotômicas em formato HTML ou chaves em hipertexto (dichotomous keys in HTML format or hypertext keys) e a identificação automatizada (automated identification).

As chaves de múltiplo acesso apresentam como principais vantagens o uso irrestrito de caracteres, a facilidade de atualização da matriz de dados e a exibição de grande quantidade de imagens a baixo custo, no entanto, necessitam de treinamento inicial, tanto por parte do desenvolvedor quanto do usuário final, demandando tempo de aprendizado.

As chaves dicotômicas em formato HTML, além da facilidade de utilização, principalmente por usuários sem experiência, permitem a inclusão de links para mídias adicionais (imagens suplementares, definições de glossário, sons e vídeos). No entanto, a escolha de caracteres é restrita, sendo os caminhos de identificação predeterminados, como em uma chave dicotômica em versão impressa.

Infelizmente no Brasil, com raras exceções, praticamente não são encontrados pesquisadores trabalhando com ferramentas e metodologias de identificação que envolvam o uso de computadores, limitando ainda mais o desenvolvimento de estudos dessa natureza.

A carência de trabalhos e as dificuldades enfrentadas pelos não-especialistas, principalmente os estudantes de graduação, motivaram o presente estudo, com o objetivo de desenvolver um sistema em mídia digital para a reprodução de chaves dicotômicas em formato HTML, de baixo custo e incluindo imagens digitalizadas para auxiliar na identificação de famílias de insetos-praga agrícolas.

## 4 REVISÃO DE LITERATURA

#### **4.1 A biodiversidade de insetos**

Os insetos constituem o grupo de animais dominante no mundo hoje (TRIPLEHORN & JOHNSON, 2005), sendo três vezes maior que todos os outros grupos animais combinados (RUPERT & BARNES, 1996). O número de espécies descritas é estimado em aproximadamente um milhão (DELVARE & AVERLENC, 1989; GALLO et al., 2002), sendo estas classificadas em 32 ordens e estimadas em 762 famílias (DALY et al., 1998). Entretanto, o número de ordens e famílias é variável, estando dependente das diferentes classificações adotadas.

Os insetos podem ser considerados como um dos grupos mais bem sucedidos evolutivamente (ALMEIDA et al., 2002) e tal sucesso pode ser medido pelo número de diferentes espécies de organismos que compreendem o grupo (GILLOTT, 2005), o número de indivíduos por ecossistema e sua ampla distribuição geográfica (HILL, 1997; ALMEIDA et al., 2002).

Tal amplitude de espécies pode ser justificada pelas características adaptativas dos insetos: (1) presença de um exoesqueleto quitinoso; (2) eficiência na capacidade de vôo; (3) tamanho reduzido do corpo e dobramento das asas; (4) alta taxa reprodutiva e curto ciclo de vida; (5) revestimento externo do ovo (cório); (6) desenvolvimento indireto (metamorfose); (7) sofisticação neuro-motora e sensorial e (8) interações evolutivas com plantas e outros organismos (GULLAN & CRANSTON, 1994; RUPERT & BARNES, 1996; DALY et al., 1998; GILLOTT, 2005; TRIPLEHORN & JOHNSON, 2005).

Os insetos podem interagir de maneira benéfica ou maléfica, atuando direta ou indiretamente com o homem e outros organismos. Entre os insetos considerados benéficos para o homem encontram-se os produtores de mel, seda e laca, os polinizadores de plantas, os

agentes de controle biológico, os que auxiliam na decomposição da matéria orgânica e os que são utilizados como alimento, em pesquisa e educação. No entanto, existem os insetos considerados maléficos, que atuam como vetores de patógenos e parasitos humanos, plantas e animais domésticos, e como pragas de plantas cultivadas (GILLOTT, 2005).

#### **4.2 Os insetos como pragas-agrícolas**

A definição de uma praga pode variar de acordo com o contexto a ser considerado, mas em um sentido mais amplo uma praga é definida como um inseto (ou organismo) que causa danos ao homem, suas criações, culturas ou posses (HILL, 1997). Gordh & Headrick (2001) definem uma praga como qualquer organismo que reduz a qualidade ou a produção de culturas ou outros produtos.

Em agricultura, o conceito de praga está diretamente relacionado com os efeitos econômicos produzidos pelos insetos (NAKANO, 1981). Quando o nível de danos alcança um determinado patamar no qual a perda financeira é significante, então a população de insetos é designada como uma praga econômica, contudo, a decisão de quando o nível de danos é significante é muito subjetiva, variando de acordo com a praga e o dano em questão (HILL, 1997).

Os prejuízos provocados pelas pragas nas principais culturas do mundo podem ocasionar perdas na produção, que variam entre 2 a 28% (ANDEF, 1987). Somente nos Estados Unidos, as perdas com a produção em potencial são estimadas em cerca de 13%, representando aproximadamente 30 bilhões de dólares anuais (USBC, 1998 citado por Pimentel et al., 2000). Estimativas recentes indicam que no Brasil, as pragas podem ser responsáveis por perdas que variam entre 2 a 30% (média de 7,1%), algo em torno de 2,2 bilhões de dólares ao ano (BENTO, 1999).

Os danos causados pelos insetos às plantas podem ocasionar maior ou menor prejuízo quantitativo e qualitativo, dependendo de variáveis como espécie, densidade populacional, estádio de desenvolvimento, estrutura vegetal atacada e duração do ataque (BENTO, 1999; GALLO et al., 2002).

Os insetos podem causar danos diretos quando atacam o produto a ser comercializado; ou indiretos, quando atacam estruturas vegetais que não serão comercializadas, mas que alteram os processos fisiológicos, refletindo na produção (Orthoptera, Coleoptera, Diptera, Lepidoptera, Hymenoptera). Além disso, podem atuar indiretamente injetando substâncias toxicogênicas durante o processo alimentar ou transmitir patógenos como vírus (Hemiptera, Thysanoptera), bactérias e fungos (Coleoptera) (CROCOMO, 1990; HILL, 1996; DE LAMONICA & IDE, 2002; GILLOTT, 2005).

Estimativas indicam que no mundo existam cerca de 90.000 espécies de insetos que são considerados pragas, sendo que, somente no Brasil, o número de insetos/pragas estimado é de 500 espécies (GALLO et al., 1988).

Prado (1980) descreve a Taxonomia entomológica como o estudo científico das espécies e da diversidade dos insetos e artrópodes relacionados e toda e qualquer relação biológica entre eles, sendo sua importância prática vinculada a dois aspectos fundamentais: a identificação e a classificação.

A identificação da praga é o primeiro passo no intuito de solucionar qualquer problema entomológico na agricultura, tendo em vista que, conhecendo o nome científico do inseto, é possível determinar os demais dados bibliográficos sobre o mesmo (ZUCCHI, et al., 1992; ZUCCHI et al., 1993).

Mesmo quando não se conhece a espécie de uma praga e obtém-se uma classificação apenas em nível de família, muitas informações úteis podem ser obtidas: época de ocorrência, prejuízos, importância econômica, aspectos do ciclo biológico, comportamento, distribuição, métodos de controle mais adequados, associando a praga com espécies previamente conhecidas e com ela relacionada; esta é a hipótese da previsibilidade, considerada a maior utilidade prática da identificação (PRADO, 1980; ZUCCHI et al., 1993).

De acordo com Zucchi (1990) embora o advento do MIP (manejo integrado de pragas) tenha, em tese, obrigado os entomologistas agrícolas a identificar as pragas e inimigos naturais com maior acurácia, estes têm considerado a identificação como tarefa exclusiva dos especialistas. O autor ainda complementa sobre a necessidade de conscientização do entomologista agrícola para a importância da Taxonomia, uma atividade imprescindível para o desenvolvimento de estudos e atividades de pesquisa em Entomologia Agrícola.

#### **4.3 Chaves de identificação**

A identificação de um espécime para muitos taxonomistas não requer mais do que uma breve checagem dos caracteres críticos (WALTER & WINTERTON, 2007), no entanto, para não-especialistas, é uma tarefa difícil e geralmente frustrante (EDWARDS & MORSE, 1995; MORSE & TARDIVEL, 1996). Na prática, a identificação de insetos é ainda mais difícil por determinadas razões: (1) a existência de um enorme número de espécies diferentes; (2) o tamanho reduzido da maioria dos insetos; (3) a escassez de informação biológica para muitas espécies e (4) os diferentes níveis de conhecimento existentes para cada estágio do ciclo biológico de muitos insetos (ZUCCHI et al., 1992; TRIPLEHORN & JOHNSON, 2005; GILLOTT, 2005).

Embora a elaboração de chaves de identificação compreenda uma dentre as inúmeras atividades realizadas pelos taxonomistas, os estudantes de Entomologia e os pesquisadores não-especialistas geralmente são confrontados por chaves verdadeiramente intimidadoras (WALTER & WINTERTON, 2007), principalmente devido à presença de termos técnicos "jargões" e a necessidade de ilustrações que encarecem a publicação impressa (GODFRAY, 2002). Lobanov (2003) justifica: "Chaves são desenvolvidas por aqueles que não as necessitam (taxonomistas) para aqueles que não as podem utilizar (não-especialistas)".

Papavero & Martins (1994), pesquisando o trabalho publicado por Voss (1952), encontraram dados que relatam o uso de chaves gráficas para a identificação dos táxons já no século XVII, sendo empregadas em obras dos naturalistas Morison, Ray e Rivinus. Linnaeus na 10ª edição do *Systema Naturae* (1758) utilizou chaves do tipo "quadro sinóptico". Lamarck, em 1778, em sua obra *Flore française*, instittuiu pela primeira vez o uso de chaves para o ensino em identificação de plantas e formalizou as regras para a construção das chaves de identificação.

Segundo Gordh & Headrick (2001) uma chave pode ser definida como "um dispositivo taxonômico nos quais os objetos são identificados baseados em conjuntos de caracteres ou estados de caráter". As chaves de identificação existem em diferentes formatos incluindo chaves pictóricas (pictorical keys or flowchart keys), chaves dicotômicas (dichotomous keys or pathways keys) e chaves interativas (interactive keys) (SELTMANN, 2004).

As chaves pictóricas apresentam imagens anexas que ilustram o caráter taxonômico (SELTMANN, 2004), uma técnica que facilita o uso da chave e provavelmente resulta em um maior número de identificações corretas, sendo muito utilizadas em manuais e publicações semelhantes (PAPAVERO & MARTINS, 1994).

Segundo o SEDEC (Sistema Especialista para Desenvolvimento de Chaves Virtuais de Identificação) (2005), chave dicotômica "é uma metodologia destinada à identificações e/ou auxílio em tomada de decisões. Trata-se de um conjunto de duplas-opções, opostas entre si, que ao serem respondidas remetem consecutivamente a novas duplas-opções, até que se chegue a um determinado resultado".

As chaves dicotômicas são denominadas "monotéticas ou monoentrada", do russo " монотомический" (PAYNE & PREECE, 1980), devido os caminhos de identificação serem predeterminados, sendo a escolha de caracteres restrita (WILSON & PARTRIDGE, 1986). Entretanto, se o usuário comete um erro na atribuição de um estado de caráter para um determinado espécime ou se no exemplar a ser identificado falta o caráter diagnóstico, a chave termina (dead end) (DALLWITZ, PAINE & ZURCHER, 2000). Em insetos, por exemplo, não incomum são danos ou perda de estruturas importantes, como antenas, pernas, tarsos, que comprometem a identificação por meio de determinadas chaves.

Com o intuito de minimizar os problemas encontrados nas chaves dicotômicas tradicionais, Walter & Winterton (2007) descrevem algumas práticas que resultam na construção de chaves de identificação mais simples, rápidas e confiáveis, que são características desejadas pelos usuários em geral.

Os primeiros trabalhos sobre o uso de computadores para a identificação de organismos foram descritos no final da década de 60 (GOODALL, 1968; MORSE, 1968) e desde então os taxonomistas vêm desenvolvendo uma série de ferramentas e metodologias que buscam otimizar o processo de identificação por meio do computador (EDWARDS & MORSE; 1995): (1) chaves de múltiplo acesso ou chaves interativas (multi-acess keys or interactive keys); (2) chaves dicotômicas em formato HTML ou chaves em hipertexto (dichotomous keys in HTML format or hypertext keys); (3) identificação automatizada (automated identification).

## **4.3.1 Chaves de múltiplo acesso ou chaves interativas (multi-acess keys or interactive keys)**

As chaves de identificação de múltiplo acesso ou chaves interativas em conjunto com as chaves dicotômicas tradicionais são consideradas as mais importantes (DALLWITZ, 2002). As primeiras chaves de múltiplo acesso foram originalmente baseadas em cartões perfurados "punched cards", que eram confeccionados manualmente, sendo posteriormente produzidas por computadores, recebendo a denominação de "policlaves" (PAPAVERO & MARTINS, 1994).

Com o advento da informática, as chaves de múltiplo acesso começaram a ser desenvolvidas para uso no computador (mais detalhes em Morse, 1974; Pankhurst, 1975 e Pankhurst 1978), e atualmente são amplamente conhecidas como chaves interativas. Lobanov (2003) descreve um breve histórico sobre o desenvolvimento, bem como equívocos relacionados à terminologia e classificação das mesmas.

As chaves interativas utilizam uma matriz de dados (database) de espécies versus combinações de caracteres (EDWARDS & MORSE, 1995), onde cada linha da matriz representa um táxon (ex. espécies, famílias) e cada coluna representa um caractere (CARNEY, 2003).

Uma chave é considerada interativa quando permite ao usuário selecionar qualquer caractere em qualquer ordem. O *software* elimina os táxons cujos atributos não pertencem ao espécime em questão, sendo este processo continuado até que somente um único táxon permaneça (DALLWITZ, 1992). Chaves convencionais implementadas em computadores (chaves dicotômicas em formato HTML ou chaves em hipertexto) não são consideradas chaves interativas por Dallwitz, Paine & Zurcher (2000).

Atualmente existem diversos sistemas de chaves interativas, entretanto, dois são mais conhecidos e utilizados: INTKEY®, baseado no formato DELTA® (DEscription Language for TAxonomy) (disponível em <http://delta-intkey.com>), desenvolvido na CSIRO (Commonwealth Scientific and Industrial Research Organization - Division of Entomology - Australia) por Dallwitz e colaboradores durante o período de 1971 a 2000, e LUCID<sup>®</sup> (disponível em <http://lucidcentral.org>), desenvolvido pelo CBIT (Centre for Biological Information Technology) da Universidade de Queensland, Austrália em 1994 (CBIT, 1994). Ambos apresentam características particulares e para maiores detalhes consultar Dallwitz (2000); Dallwitz, Paine & Zurcher (2000); Smith (2000); Kirkup (2002), bem como os sites citados acima. (Uma lista com as principais chaves interativas existentes está disponível em anexo, ao final da dissertação).

Diferenças a parte, o princípio básico das chaves interativas é o mesmo, sendo que as principais vantagens sobre as chaves tradicionais são: (1) o uso irrestrito de caracteres (qualquer caractere pode ser utilizado, em qualquer ordem); (2) facilidade de atualização (a matriz de dados pode modificada facilmente, com a atualização quase imediata); (3) distribuição pela internet; (4) armazenamento de grande quantidade de imagens (ilustrações e fotografias) a baixo custo (exibição de caracteres por meio de um glossário ilustrado e imagens coloridas para eventual comparação) (DALLWITZ, PAINE & ZURCHER, 2000; SELTMANN, 2004; FARR, 2006).

As principais desvantagens das chaves interativas seriam: (1) a necessidade de conexão com a internet, tendo em vista que nem todos os sistemas podem ser executados offline, como as chaves interativas baseadas na internet (web-based interactive keys); (2) o desenvolvimento de uma chave baseada em matriz de dados requer conhecimento da distribuição dos estados de caráter diferentemente do uso tradicional em chaves dicotômicas; (3) mesmo um usuário com experiência em chaves tradicionais necessita de tempo para aprender a utilizar o novo *software* que, em geral, é relativamente complexo (WALTER & WINTERTON, 2007).

No entanto, a disponibilidade de chaves de identificação interativas em português é ainda bastante escassa (ARAÚJO & AMARAL, 2003). Em pesquisas recentes realizadas na internet (novembro a dezembro de 2007 e janeiro de 2008) por meio da ferramenta de busca  $\text{GOOGLE}^{\circledast}$ , raros foram os pesquisadores que trabalham com o sistema INTKEY<sup>®</sup>, baseado no formato DELTA® no Brasil, com destaque para o Prof. Dr. Mauro J. Cavalcanti (Departamento de Zoologia, Universidade do Estado do Rio de Janeiro) que publicou o guia *Introdução ao sistema DELTA v. 3.3* (disponível em <http://acd.ufrj.br/~maurobio/pub/deltaman.pdf>), sendo um dos responsáveis pelo projeto Free DELTA<sup>®</sup>, um sistema para o processamento de descrições taxonômicas codificadas no formato DELTA®, gratuito e compatível com o sistema operacional LINUX®.

Com relação ao sistema LUCID®, os principais trabalhos estão relacionados à identificação de plantas (ARAÚJO, 2003; DURIGAN, BITTRICH & AMARAL, 2007; JORGE TRAD, BITTRICH & AMARAL, 2007) sob a coordenação da Profa. Dra. Maria do Carmo Estanislau do Amaral (Instituto de Biociências da Universidade de Campinas).

Ribeiro, Egito & Haddad (2005) desenvolveram a "Chave interativa de identificação: anfíbios da Serra do Japi" (disponível em <www.ib.unicamp.br/chave>), designada para a identificação das espécies de anuros da Área de Proteção Ambiental (APA) Jundiaí, no estado de São Paulo.

## **4.3.2 Chaves dicotômicas em formato <sup>2</sup>HTML ou chaves em hipertexto (dichotomous keys in HTML format or hypertext keys)**

Chaves dicotômicas baseadas em papel têm sido as ferramentas mais utilizadas para identificação nos últimos 200 anos (CALVO-FLORES et al. 2006), resultando em versões para quase todas as espécies (ROCKER et al.*,* 2007). Chaves dicotômicas para uso em

 $\overline{a}$ 

<sup>&</sup>lt;sup>2</sup> HTML (Hypertext Markup Language). A linguagem de marcação padrão para documentos da World Wide Web. Usa marcas para indicar como os navegadores da Web devem exibir elementos de página, como texto e elementos gráficos, e como devem responder a ações como a ativação de um link por um pressionamento de tecla ou clique do mouse (adaptado de: Ajuda do Microsoft Office FrontPage – Glossário).

computadores, apesar de recentes, já vem sendo desenvolvidas por vários anos (NORTON, 2002), sendo sua forma básica de representação por meio do HTML.

Aparentemente, uma chave dicotômica em formato HTML pode denotar ser pouco vantajosa sobre uma chave convencional impressa, porém, o uso de <sup>3</sup>hiperlinks permite ao usuário retornar facilmente através da chave (backtracking), bem como o rápido acesso às próximas dicotomias (EDWARS & MORSE, 1995). O retorno a uma dicotomia anterior (backtracking) é desejável quando a identificação encontra-se incerta ou incorreta, ou se a decisão tomada não direciona o usuário para a dicotomia em intenção (WALTER & WINTERTON, 2007).

Dentre as demais vantagens de uma chave dicotômica em formato HTML em comparação com as chaves tradicionais impressas pode-se destacar: (1) facilidade de uso, principalmente por usuários sem experiência; (2) facilidade de atualização e correção (se publicadas na internet, as alterações são instantaneamente distribuídas para os usuários em potencial); (3) inclusão de links para mídias adicionais (imagens suplementares, definições de glossário, sons e vídeos) (EDWARDS & MORSE; 1995; WALTER & WINTERTON, 2007).

Um interessante *software* que traduz as chaves dicotômicas tradicionais, convertendo-as em um formato adequado para a publicação na internet ou distribuição em CD-ROM é o LUCID PHOENIX<sup>®</sup> (disponível em <www.lucidcentral.com/phoenix>), desenvolvido pelo CBIT (Centre for Biological Information Technology) da Universidade de Queensland, Austrália. As chaves dicotômicas são escaneadas e convertidas em um arquivo de texto por meio de um *software* de <sup>4</sup>OCR (Optical Character Recognition), sendo importadas para o construtor (builder) do LUCID PHOENIX<sup>®</sup>. Segundo Walter & Winterton  $(2007)$ , a maior utilidade do LUCID PHOENIX<sup>®</sup> não está na construção de novas chaves, mas na revitalização das chaves dicotômicas antigas historicamente importantes, adicionando uma interface interativa ao fornecer recursos multimídia adicionais, não disponíveis na mídia impressa.

 $\overline{a}$ 

<sup>&</sup>lt;sup>3</sup> Hiperlink. Ponteiro de texto, de um elemento gráfico ou de outro elemento para uma página ou arquivo da Web. Na World Wide Web, os hiperlinks consistem na principal maneira de navegar entre páginas da Web e sites. Um hiperlink é também chamado de link (adaptado de: Ajuda do Microsoft Office FrontPage – Glossário).

<sup>&</sup>lt;sup>4</sup> OCR. (Optical Character Recognition). Tecnologia que permite reconhecer caracteres de texto em imagens, transformando-os em texto editável (Guia do Hardware - disponível em <http://www.guiadohardware.net/termos/ocr>).

Outro *software* que converte chaves dicotômicas impressas em chaves dicotômicas em formato HTML é o KEY2HTML TOOL® (disponível em <http://www.sysbot.uni-goettingen.de/key2html/key2html.html>), desenvolvido por Alexander N. Schmidt-Lebuhn da Universidade de Göttingen, Alemanha.

Também foram realizadas pesquisas para chaves dicotômicas em formato HTML disponíveis no Brasil. O número de resultados encontrados foi escasso, sendo um bom exemplo a "Chave de identificação: gêneros de cupins do Brasil" (disponível em <http://www.unb.br/ib/zoo/docente/constant/cupins/chave/index.html>), de autoria do Prof. Dr. Reginaldo Constantino da Universidade de Brasília.

O SEDEC, uma empresa fundada em 2005 e instalada em Viçosa, MG, oferece a digitalização e publicação de chaves dicotômicas na internet por meio do pagamento de uma taxa de serviço mensal (maiores detalhes em <www.sedec.com.br>).

### **4.3.3 Identificação automatizada (automated identification)**

Além das chaves interativas, a evolução dos computadores tem permitido o desenvolvimento de sistemas de identificação automatizados, baseados principalmente em imagem e áudio e processos que exploram as redes neurais artificiais (WATSON et al., 2003).

Os primeiros trabalhos envolvendo identificação automatizada de insetos foram realizados por Moore et al. (1986) e Moore (1991), medindo a luz refletida das asas em vôo para estimar a freqüência de batimentos das asas de mosquitos. A freqüência espectral derivada dos dados obtidos foi utilizada para treinar um sistema baseado em uma rede neural que foi capaz de identificar as espécies e o sexo dos mosquitos com acurácia de 92% (MOORE & MILLER, 2002).

Entretanto, trabalhos mais recentes têm utilizado imagens digitais para treinar *softwares* que discriminam entre uma variedade de insetos, baseadas nas características das asas, especialmente em Hymenoptera e Lepidoptera (YU et al., 1992; WEEKS et al., 1997; WATSON et al., 2003). Segundo O'Neill (1997), a utilização das asas dos insetos se justifica devido ao fato de serem objetos bidimensionais, tendo em vista a menor probabilidade de erros no reconhecimento em comparação com objetos tridimensionais.

Exemplos de sistemas de identificação automatizada são:  $DAISY^{\circledast}$  (Digital Automated Identification SYstem) (disponível em <http://chasseur.usc.edu/pups/projects/daisy.html>), desenvolvido no Museu de História Natural (NHM) em Londres associado a Universidade da Costa Rica (UCR) (ver Weeks et al., 1997; Gauld et al., 2000 e O'Neill et al., 2000), e ABIS® (Automated Bee Identification System) (disponível em <http://www.informatik.unibonn.de/~arbuckle/abis/>), desenvolvido em cooperação com o Institute of Computer Science III e o Institute of Crop Science and Resource Conservation da Universidade Bonn, Alemanha por Arbuckle e colaboradores (ver Arbuckle et al., 2001 e Arbuckle, 2002).

Em recente trabalho, Watson e colaboradores (2003) capturaram e digitalizaram a imagem de 237 espécies de Macrolepidópteros que foram libertados posteriormente; imagens de 35 espécies foram selecionadas para treinamento do DAISY®, que obteve de 35% a 100% de identificações corretas, com uma média de 83%. Embora haja similaridade entre os métodos morfométricos utilizados pelo homem para identificar um táxon, computadores são menos flexíveis na interpretação das imagens, conseqüentemente, sendo mais provável de não obterem a mesma identificação (LILBURN, 2006).

Gaston & O'Neill (2004) elaboraram uma revisão sobre os sistemas de identificação automatizada, discutindo as dificuldades enfrentadas e os principais trabalhos em desenvolvimento na área.

## 5 OBJETIVOS

## **5.1 Objetivo geral**

O presente estudo teve por objetivo desenvolver uma chave pictórica de identificação de famílias de insetos-praga agrícolas, com o intuito de facilitar o estudo de professores, estudantes, técnicos agropecuários, técnicos florestais, produtores rurais e entomologistas amadores.

## **5.2. Objetivos específicos**

- Desenvolver um sistema para chaves dicotômicas interativas de fácil manipulação e rápida atualização;

- Desenvolver uma metodologia para a obtenção de fotografias de insetos de boa qualidade técnica, rápida e de baixo custo;

## 6 MATERIAIS E MÉTODOS

O trabalho foi realizado no Laboratório de Insetos Sociais-Praga (LISP), do Departamento de Produção Vegetal, setor Defesa Fitossanitária, da Faculdade de Ciências Agronômicas, FCA / UNESP, Botucatu, SP.

#### **6.1 Coleta, montagem e conservação dos insetos**

A coleção entomológica do Departamento de Produção Vegetal dispõe de quantidade razoável de material, porém, foi necessária a ampliação da coleção. Os insetos foram, em sua maioria, coletados na Fazenda Experimental Lageado – FCA / UNESP, Botucatu, SP no decorrer do ano de 2007.

Os métodos de coleta, conservação e montagem dos insetos foram baseados nas metodologias descritas por Maranhão (1967); Vanzolini et al. (1967) e Almeida et al. (1998). Para coletas de insetos diurnos foi utilizada rede entomológica e para coletas de insetos fototrópicos positivos de hábito noturno armadilhas luminosas modelo "Luiz de Queiroz" (SILVEIRA NETO et al., 1976). Os insetos coletados foram mortos em vidros letais contendo éter etílico P.A. (P.M.: 74,12) ou clorofórmio P.A (P.M.: 119,38). Estes foram acondicionados em câmara úmida (paraformoldeído + areia umedecida) para serem reidratados, tornando-se maleáveis para a posterior montagem.

Os insetos foram montados em alfinete entomológico (marca The Shiga $^{\circledR}$ ), via alfinetagem direta ou dupla montagem, de acordo com as recomendações específicas para os diferentes grupos de insetos.

Após a montagem, os insetos foram acondicionados em caixas de papelão com fundo de isopor contendo paraformoldeído para evitar o ataque de outros insetos e a ocorrência de fungos (bolor). As coletas não foram quantificadas e qualificadas, tendo em vista que este não configurava o objeto principal de estudo, e também pela grande quantidade de insetos, que inviabilizou uma análise criteriosa de todo o material coletado.

### **6.2 Identificação dos insetos**

Os insetos de interesse (coletados ou de identificação duvidosa) foram separados dos demais e em seguida foram identificados apenas em nível de família. As principais fontes de referência utilizadas na identificação dos insetos foram Borror, Triplehorn & Johnson (1989); Gallo et al. (2002) e Buzzi (2002). Identificações duvidosas foram confirmadas pelos professores de Entomologia da FCA / UNESP, Botucatu, SP.

#### **6.3 Desenvolvimento do** *software*

O *software* CHAVE PICTÓRICA DE IDENTIFICAÇÃO DE FAMÍLIAS DE INSETOS-PRAGA AGRÍCOLAS foi desenvolvido por meio de três *softwares* principais: BROWSERBOB 4 PROFESSIONAL EDITION®, COREL PHOTO-PAINT 11<sup>®</sup>, MICROSOFT FRONTPAGE 2003® e MACROMEDIA DREAMWEAVER MX 2004®.

As fotografias apresentadas no *software* são de autoria do Prof. Dr. Luiz Carlos Forti e de Ricardo Toshio Fujihara. Espécimes não encontrados na coleção entomológica ou durante as coletas foram representados por meio de ilustrações ou fotografias extraídas ou adaptadas de outras fontes, sendo estas devidamente citadas.

Inicialmente foram desenvolvidos o layout (design do *software*) e os tópicos que seriam abordados neste. A tela inicial é composta por cinco itens principais: Introdução, Morfologia Externa, Morfologia Interna, Chaves de Identificação e Créditos.

Para o desenvolvimento do layout e dos botões de acesso foi utilizado o *software* COREL PHOTO-PAINT 11® . A resolução do layout foi configurada para 1024 por 768 <sup>5</sup> pixels, evitando indesejáveis distorções na exibição e disposição das imagens na tela.

Com o auxílio do *software* BROWSERBOB 4 PROFESSIONAL EDITION® (disponível em <www.browserbob.com>) foi desenvolvido o sistema para a reprodução e funcionamento das chaves de identificação e dos outros itens discriminados acima.

O *software* BROWSERBOB 4 PROFESSIONAL EDITION® é uma ferramenta de autoria (authoring) para a produção de aplicações multimídia. Ele permite a integração de diferentes tecnologias como páginas da internet (HTML), arquivos produzidos em MACROMEDIA FLASH® (flash), ADOBE READER® (pdf), MICROSOFT WORD<sup>®</sup> (doc, txt) e arquivos multimídia como vídeos e sons.

Este foi escolhido devido à facilidade de uso e por não necessitar de qualquer conhecimento em lógica de programação, pois o *software* permite ao usuário trabalhar com objetos drag & drop, que são simplesmente arrastados e posicionados na tela (maiores detalhes no tutorial do *software*).

Posteriormente ao desenvolvimento do sistema, iniciou-se a fase de produção das telas de acesso. Decidiu-se pelo uso de arquivos em formato HTML (Hypertext Markup Language), devido a fácil manipulação e atualização dos arquivos. Estes foram produzidos por meio dos *softwares* MICROSOFT FRONTPAGE 2003® e MACROMEDIA DREAMWEAVER MX 2004<sup>®</sup> (Figura 1).

 $\overline{a}$ 

<sup>&</sup>lt;sup>5</sup> Pixel. Cada um dos pontos que formam uma imagem digitalizada. Pixel é a contração de "Picture Element". Num monitor colorido, cada pixel é composto por um conjunto de 3 pontos: verde, vermelho e azul. Cada um destes pontos é capaz de exibir 256 tonalidades diferentes (o equivalente a 8 bits) e combinando tonalidades dos três pontos é possível exibir 16 milhões de cores diferentes. Em resolução de 800 x 600 tem-se 480 mil pixels, a 1024 x 768 tem-se 786 mil pixels e assim sucessivamente (Guia do Hardware - disponível em <http://www.guiadohardware.net/termos/pixel>).

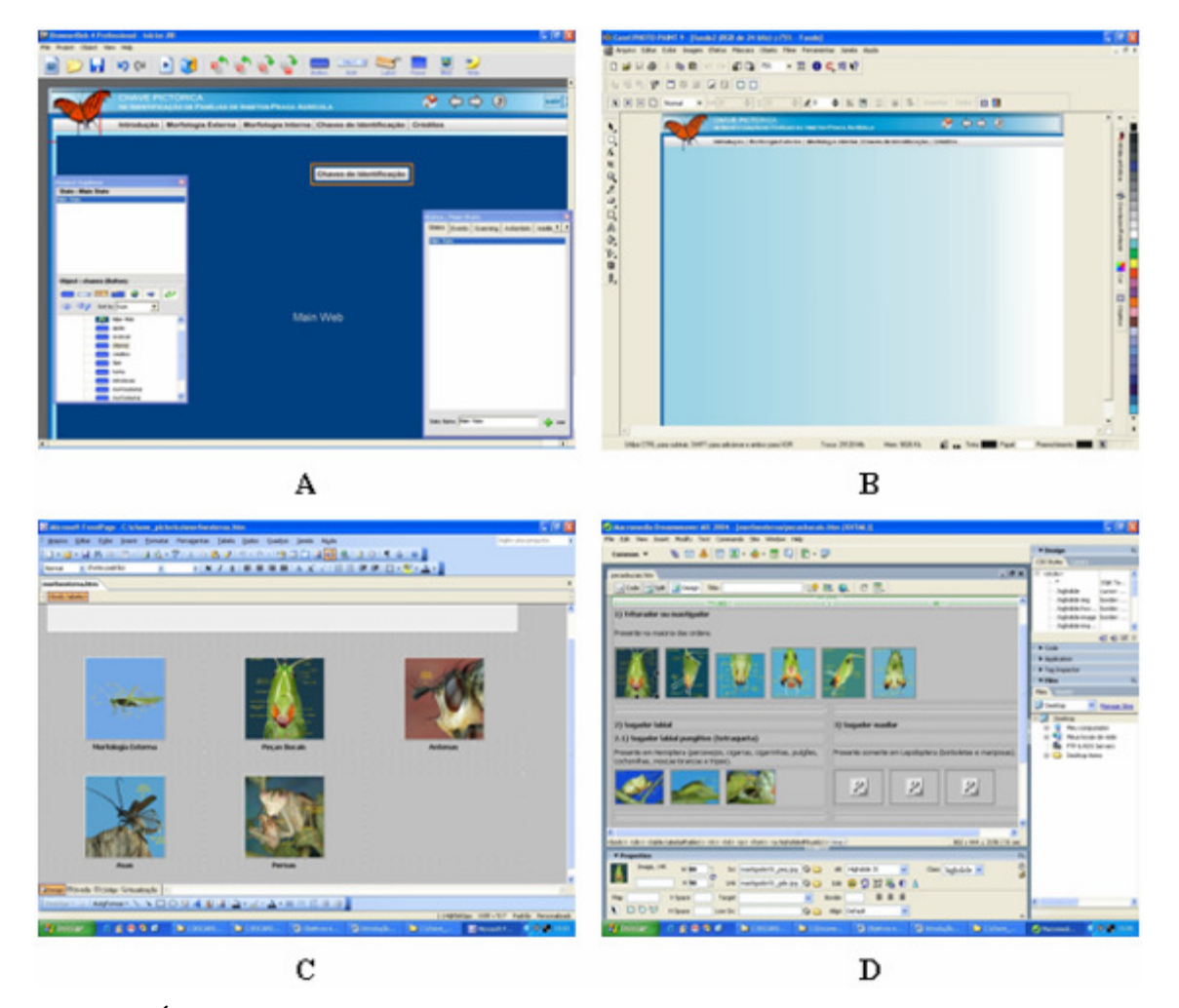

**Figura 1.** Área de trabalho dos *softwares*: (A) BROWSERBOB 4 PROFESSIONAL EDITION<sup>®</sup>; (B) COREL PHOTO-PAINT 11<sup>®</sup>; (C) MICROSOFT FRONTPAGE 2003<sup>®</sup>; (D) MACROMEDIA DREAMWEAVER MX 2004<sup>®</sup>.

### **6.4 Organização e elaboração das chaves de identificação**

Tendo em vista a amplitude de ordens da Classe Insecta, as chaves de identificação contemplaram somente as ordens de importância agrícola no Brasil: Coleoptera, Diptera, Orthoptera, Hemiptera (Subordens Heteroptera, Auchenorrhyncha e Sternorrhyncha), Hymenoptera, Isoptera, Lepidoptera, Neuroptera e Thysanoptera. Para fins didáticos e taxonômicos foi adotada a seguinte classificação (Tabela 1):

**Tabela 1.** Classificação dos insetos e principais ordens de importância agrícola (CSIRO, 1991).

> Classe Insecta Infraclasse Pterygota Divisão Neoptera Ordem Isoptera Ordem Orthoptera Subdivisão Paraneoptera (= conjunto Hemipteróide) Ordem Thysanoptera Ordem Hemiptera Subordem Heteroptera Subordem Auchenorrhyncha Subordem Sternorrhyncha

> > Infraclasse Endopterygota (= Holometabola) Ordem Neuroptera Ordem Coleoptera Ordem Diptera Ordem Lepidoptera Ordem Hymenoptera

As chaves de identificação foram organizadas em 109 famílias, distribuídas em nove ordens (Tabela 2).

Os livros *Entomologia agrícola* (GALLO et al., 2002) e *Guia de identificação de pragas agrícolas* (ZUCCHI et al., 1993) serviram de base para a seleção das famílias componentes das chaves de identificação. Famílias que, em geral, não possuem importância agrícola e/ou econômica, mas que apresentam caracteres importantes para a diferenciação na dicotomia, também foram incluídas.

As chaves de identificação foram elaboradas ou adaptadas com base em chaves dicotômicas publicadas em livros didáticos (COSTA LIMA, 1938, 1940, 1942, 1945, 1950, 1952, 1953, 1955, 1956, 1960, 1962; BORROR, TRIPLEHORN & JOHNSON, 1989; DELVARE & ABERLENC, 1989; GALLO et al., 2002; BUZZI, 2002) ou não, como as chaves produzidas por Wilcken (1994) e Zucchi (1995).

No caso das cochonilhas, foi adotada a classificação apenas em nível de superfamília (Coccoidea), tendo em vista a necessidade de preparação de lâminas microscópicas para a identificação das várias famílias.

| Ordem                          | Famílias           |                             |                   | Ordem          | <b>Famílias</b>   |                    |                       |
|--------------------------------|--------------------|-----------------------------|-------------------|----------------|-------------------|--------------------|-----------------------|
| 1. Isoptera                    | 1. Kalotermitidae  | 3. Termitidae               |                   | 5. Neuroptera  | 1. Ascalaphidae   | 3. Hemerobiidae    | 5. Myrmeleontidae     |
|                                | 2. Rhinotermitidae |                             |                   |                | 2. Chrysopidae    | 4. Mantispidae     |                       |
| 2. Orthoptera                  | 1. Acrididae       | 6. Romaleidae               |                   | 6. Coleoptera  | 1. Bostrichidae   | 9. Cicindelidae    | 17. Passalidae        |
|                                | 2. Gryllidae       | 7. Stenopelmatidae          |                   |                | 2. Brentidae      | 10. Coccinellidae  | 18. Platypodidae      |
|                                | 3. Gryllotalpidae  | 8. Tetrigidae               |                   |                | 3. Bruchidae      | 11. Curculionidae  | 19. Scarabaeidae      |
|                                | 4. Ommexechidae    | 9. Tettigoniidae            |                   |                | 4. Buprestidae    | 12. Elateridae     | 20. Scolytidae        |
|                                | 5. Proscopiidae    |                             |                   |                | 5. Cantharidae    | 13. Lagriidae      | 21. Staphylinidae     |
|                                |                    |                             |                   |                | 6. Carabidae      | 14. Lampyridae     | 22. Tenebrionidae     |
|                                |                    |                             |                   |                | 7. Cerambycidae   | 15. Lycidae        |                       |
|                                |                    |                             |                   |                | 8. Chrysomelidae  | 16. Meloidae       |                       |
| 3. Thysanoptera                | 1. Phlaeothripidae |                             |                   | 7. Diptera     | 1. Agromyzidae    | 5. Otitidae        | 9. Tabanidae          |
|                                | 2. Thripidae       |                             |                   |                | 2. Asilidae       | 6. Pantophtalmidae | 10. Tachinidae        |
|                                |                    |                             |                   |                | 3. Cecidomyiidae  | 7. Stratiomyidae   | 11. Tephritidae       |
|                                |                    |                             |                   |                | 4. Lonchaeidae    | 8. Syrphidae       |                       |
| 4. Hemiptera                   | 1. Alydidae        | 5. Largidae                 | 9. Pyrrhocoridae  | 8. Lepidoptera | 1. Arctiidae      | 6. Hesperiidae     | 11. Papilionidae      |
| Subordem Heteroptera           | 2. Anthocoridae    | 6. Lygaeidae                | 10. Reduviidae    |                | 2. Castniidae     | 7. Lycaenidae      | 12. Plutellidae       |
|                                | 3. Coreidae        | 7. Miridae                  | 11. Scutelleridae |                | 3. Gelechiidae    | 8. Lyonetiidae     | 13. Pyralidae         |
|                                | 4. Cydnidae        | 8. Pentatomidae             | 12. Tingidae      |                | 4. Geometridae    | 9. Noctuidae       | 14. Pyschidae         |
|                                |                    |                             |                   |                | 5. Gracillariidae | 10. Nymphalidae    | 15. Sphingidae        |
| 4. Hemiptera                   | 1. Acanaloniidae   | 4. Cicadellidae             | 7. Flatidae       | 9. Hymenoptera | 1. Anthophoridae  | 7. Evaniidae       | 13. Scollidae         |
| Subordem Auchenorrhyncha       | 2. Aethalionidae   | 5. Cicadidae                | 8. Fulgoridae     |                | 2. Apidae         | 8. Formicidae      | 14. Siricidae         |
|                                | 3. Cercopidae      | 6. Delphacidae              | 9. Membracidae    |                | 3. Braconidae     | 9. Ichneumonidae   | 15. Sphecidae         |
| 4. Hemiptera                   | 1. Aleyrodidae     | 3. Coccoidea (superfamília) |                   |                | 4. Chalcididae    | 10. Mutillidae     | 16. Trichogrammatidae |
| <b>Subordem Sternorrhyncha</b> | 2. Aphididae       | 4. Psyllidae                |                   |                | 5. Encyrtidae     | 11. Pompilidae     | 17. Vespidae          |
|                                |                    |                             |                   |                | 6. Eulophidae     | 12. Pteromalidae   |                       |

**Tabela 2.** Ordens e famílias dos insetos componentes das chaves de identificação.

#### **6.5 Preparação dos espécimes**

Os espécimes selecionados da coleção entomológica do Departamento de Produção Vegetal foram submetidos a um tratamento para limpeza e remoção de partículas (bolor, poeira, escamas) impregnadas no tegumento, melhorando seu aspecto visual para as fotografias. Todos os insetos passaram por este processo de limpeza, com exceção dos representantes das ordens Lepidoptera, Thysanoptera e microhimenópteros em geral. A utilização de compostos abrasivos causaria danos nas escamas das asas de Lepidoptera e insetos de tamanho diminuto poderiam ter parte de suas estruturas perdidas ou danificadas pelo contato com a solução. Os insetos foram "mergulhados" por cerca de 10 a 20 segundos em um béquer contendo éter etílico P.A. (P.M.: 74,12) a 70%. Posteriormente foi realizada uma nova limpeza por meio de um pincel (marca Tigre® , número 266) para a retirada de eventuais partículas ainda impregnadas no tegumento.

## **6.6 Fotografia: obtendo imagens para as chaves de identificação**

As fotografias foram utilizadas como recurso auxiliar, visando facilitar na identificação dos táxons e de seus caracteres morfológicos, sendo um dos principais diferenciais, quando comparado às chaves de identificação encontradas na literatura.

Inicialmente foi construído um estúdio caseiro composto por três luminárias alógenas de 150 watts / bivolts e duas lâmpadas de mercúrio mistas de 250 watts / 220 volts. Esta estrutura foi desenvolvida com o intuito de melhorar o nível de iluminação do ambiente, possibilitando a obtenção de fotografias de melhor qualidade e nitidez, e conseqüentemente, facilitando no tratamento posterior das mesmas.

Para a obtenção das imagens foi utilizada uma câmera digital **Canon, modelo EOS Rebel XT**, com resolução de 8.0 megapixels. Em conjunto foram utilizados dois modelos de lentes: Canon<sup>®</sup> macro photo lens MP-E 65 mm 1:2.8 e Canon<sup>®</sup> compact**macro lens EF 50 mm 1:2,5**. Complementando o estúdio caseiro foram conectados 3 flashes **TRON S-300S**, 1 flash **TRON 100S** e 1 "ring-flash" **STARblitz 1000 AUTO Macro-lite** (Figura 2). Todos os flashes foram interligados por meio de fotocélulas, possibilitando o disparo simultâneo dos mesmos e evitando distorções de luminosidade.

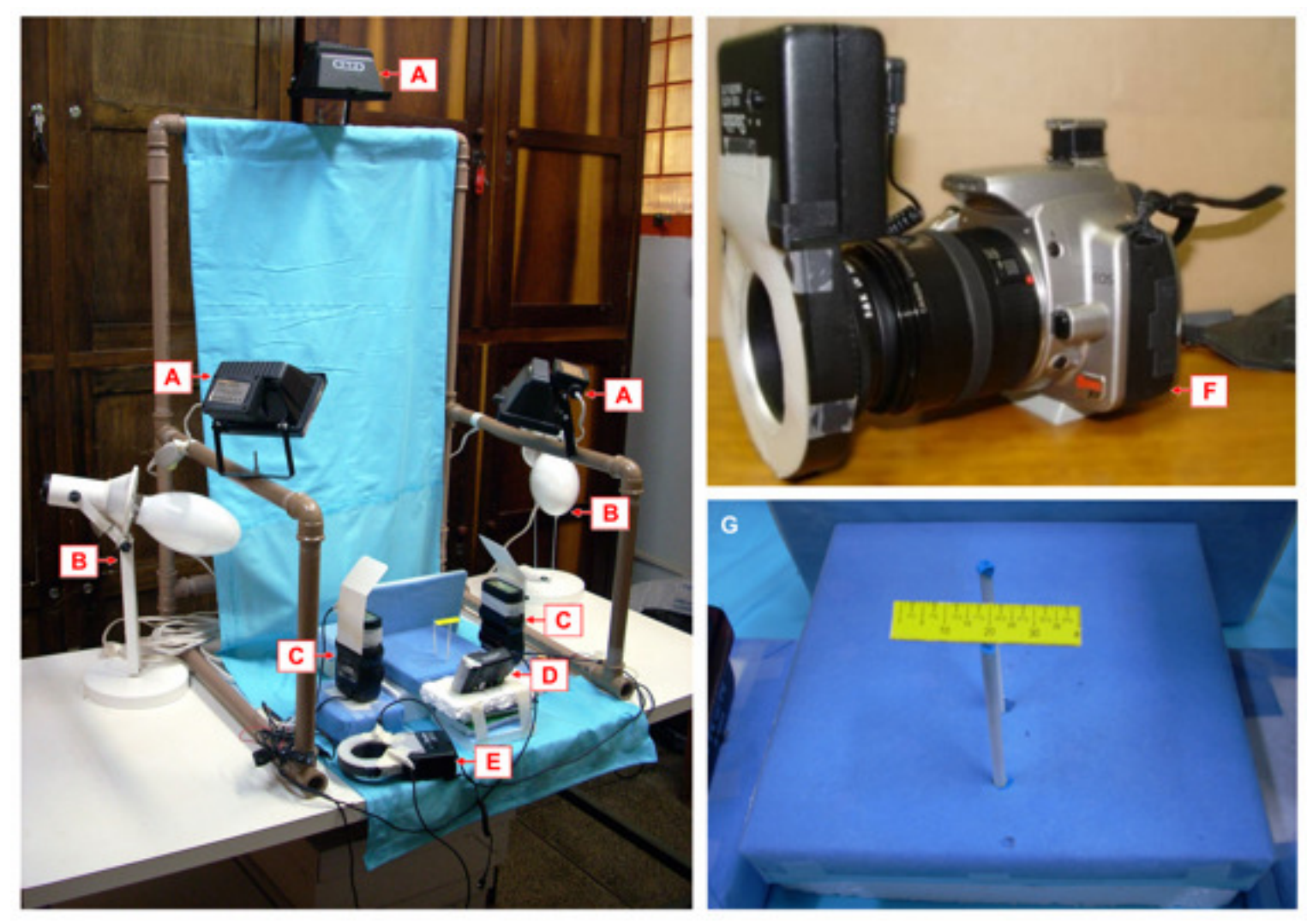

**Figura 2.** Estúdio caseiro. (A) Luminárias alógenas de 150 watts; (B) Lâmpadas de mercúrio mistas de 250 watts; (C)<br>Flashes TRON® S-300S; (D) Flash TRON® 100S; (E) Ring-flash STARblitz® 1000 AUTO Macro-lite; (F) Câmera di Canon<sup>®</sup>, modelo EOS Rebel XT; (G) Placa de isopor com tubo plástico para fixação dos insetos.

As etiquetas foram cuidadosamente retiradas dos alfinetes entomológicos com o auxílio de uma pinça, sendo recolocadas após a obtenção das imagens. Os insetos foram fixados por meio do alfinete entomológico em um tubo plástico preenchido com massa de modelar escolar, sendo este acoplado a uma placa de isopor recoberta por papel camurça. Este procedimento elevou a altura dos insetos perante a superfície, eliminando a formação de eventuais sombras na imagem, que poderiam dificultar no posterior tratamento das mesmas.

Após extensivos testes com vários materiais, optou-se pela utilização de superfície de fundo da cor azul, que aumenta os níveis de contraste e reduz os reflexos produzidos pela incidência de luz. Além disso, esta realça os detalhes dos espécimes e seus caracteres morfológicos, melhorando o aspecto estético e facilitando no tratamento das imagens.

Para a câmera digital Canon<sup>®</sup>, os ajustes necessários foram: abertura do obturador (diafragma) entre os valores f16 a f25, tempo de exposição fixo em 1/250, ausência de balanço de branco e foco manual. A abertura do obturador deve ser ajustada em função do tamanho, coloração do tegumento e características morfológicas do grupo ou inseto amostrado, podendo variar consideravelmente.

Para a maioria das ordens foram obtidas fotografias em vista lateral e vista dorsal, com exceção de Lepidoptera, por convenção em vista dorsal. Insetos fotografados vivos foram mantidos sob refrigeração por aproximadamente 5 a 10 minutos, de modo a reduzir o seu metabolismo e facilitar na captura das imagens.

Determinadas macro-fotografias não puderam ser obtidas por meio da câmera Canon , neste caso, foi utilizada uma câmera digital **Nikon, modelo Coolpix 4500**, com resolução de 4.0 megapixels, acoplada a um microscópio estereoscópico **Nikon, modelo SMZ 1000**. Um copo plástico descartável (300 ml) recoberto por papel sulfite (apenas na face interna) foi colocado entre os dois iluminadores do microscópio para difusão do brilho e luminosidade. O copo plástico foi então colocado ao redor do espécime, sendo este fixado em placa de isopor em formato de "L" (<sup>∗</sup>KLINGENBERG, 2007) (Figura 3).

 $\overline{a}$ 

<sup>∗</sup>KLINGENBERG, C. (Staatliches Museum für Naturkunde Karlsruhe - Alemanha). Comunicação pessoal, 2007.

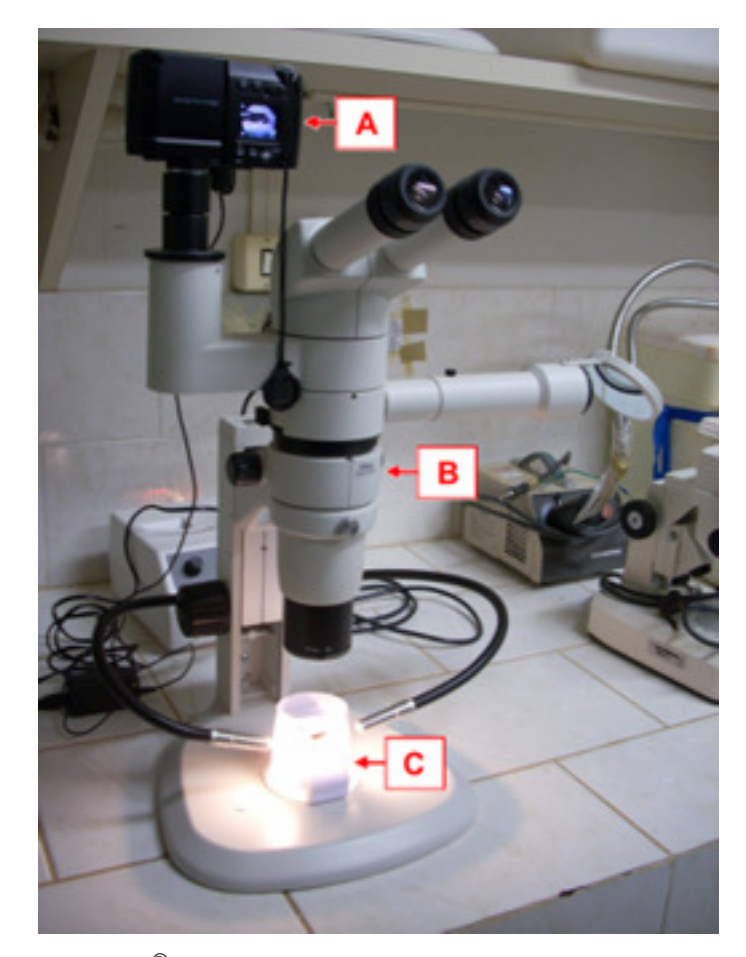

**Figura 3**. Câmera Nikon , modelo Coolpix 4500, acoplada ao (B) microscópio estereoscópico Nikon®, modelo SMZ 1000; (C) Copo plástico para difusão da luminosidade.

Para a câmera digital Nikon®, modelo Coolpix 4500, os ajustes necessários foram: balanço de branco, luminosidade, foco (em modo matrix), e a não utilização dos recursos de macro, flash e autofocus (\*KLINGENBERG, 2007). Para cada inseto, foram obtidas fotografias em diferentes distâncias focais, sendo posteriormente otimizadas por meio do *software* **COMBINE**  $Z5^{\circledast}$ , de , de autoria de Alan Hadley (disponível em <<u>www.hadleyweb.pwp.blueyonder.co.uk</u>>). O COMBINE Z5<sup>®</sup> realiza tarefas semelhantes ao SYNCROSCOPY AUTO MONTAGE® , com a vantagem de ser um *software* de domínio público (gratuito). Este *software* remove todos os elementos de cada fotografia que não estão em foco, combinando as partes que estão em foco em uma única imagem.

O número necessário de fotografias para a obtenção de uma imagem de qualidade variou de acordo com o diâmetro do inseto (média de 5 a 25) e dos níveis de profundidade de campo que se desejou obter (maiores detalhes no item 6.7).

 $\overline{a}$ 

<sup>\*</sup>KLINGENBERG, C. (Staatliches Museum für Naturkunde Karlsruhe - Alemanha). Comunicação pessoal, 2007.

#### **6.7 Otimização e tratamento das imagens**

As imagens foram separadas em pastas individuais, sendo organizadas por ordem e família para posterior tratamento por meio do *software* COREL PHOTO-PAINT 11<sup>®</sup>. As rotinas de tarefas descritas abaixo foram padronizadas para reduzir a demanda de tempo para o tratamento de cada imagem. Para assegurar que não houvesse alterações ou corte nas estruturas dos insetos, todos os procedimentos foram realizados com o aumento

(ferramenta Zoom) variando entre 200 a 400%.

Os alfinetes entomológicos transfixados no corpo dos insetos foram eliminados (dependendo da viabilidade), utilizando a ferramenta Clone  $\left| \vec{D}^2 \right|$ . O Tamanho da ponta **variou de acordo com a área trabalhada**, mas por convenção optou-Z = se pela Forma da ponta não sólida

Após a eliminação dos alfinetes, prosseguiu-se com a padronização e limpeza da superfície de fundo (*background*). Este foi selecionado com a ferramenta Varinha mágica no Modo <u>de tolerância</u> variando entre 10 a 15 Normal HSB 10  $\div$ , dependendo da coloração e morfologia dos insetos.

Altos níveis no Modo de tolerância (acima de 15) tendem a selecionar regiões pertinentes ao inseto, recortando estruturas morfológicas importantes como antenas, asas e tarsos. Baixos níveis no Modo de tolerância (abaixo de 10) tendem a selecionar poucos pixels por vez. Para utilizar a ferramenta Varinha mágica seleciona-se o item aditivo **...** clicando com o botão esquerdo no *background* para que este seja selecionado. Essa ferramenta cria uma "máscara" que envolve todo o corpo do inseto, separando-o do *background*.

Em seguida, por meio da ferramenta Conta gotas . foi selecionada uma tonalidade de cor, aplicando a ferramenta Preenchimento sobre o *background* para homogeneização do mesmo.

Procedeu-se então com a remoção da "máscara" (Máscara>Remover) e em seguida foram realizados os ajustes de brilho e contraste (Imagem>Ajustar>Brilho-Contraste-Intensidade). No geral, os ajustes de brilho variaram entre -10 a 10 e os ajustes de contraste entre -5 a 15.

Ajustes específicos foram realizados para cada grupo ou inseto amostrado devido às variações na coloração e morfologia dos mesmos. Para fins didáticos e taxonômicos, foram inseridas escalas às imagens, que auxiliam no processo de reconhecimento e identificação (Figura 4).

Imagens produzidas pela câmera digital Nikon foram processadas pelo *software* COMBINE Z5 . Para um mesmo inseto, foram obtidas fotografias em diferentes distâncias focais (média de 5 a 25), conseqüentemente, apresentando diferentes níveis de foco. Iniciado o *software*, no menu (File>New), seleciona-se o conjunto de imagens de interesse. Clicando em (Macro>Do Stack) é realizada a combinação destas em uma única imagem. A imagem é salva por meio do comando (File>Save Frame/Picture As). Cabe ressaltar que o *software* COMBINE Z5 é utilizado antes do tratamento das imagens pelo *software* COREL PHOTO-PAINT 11<sup>®</sup>. Para fins de padronização e melhor visualização no sistema, as imagens foram configuradas para a resolução máxima de 1280 por 768 pixels. Segue exemplos de imagens antes e após o tratamento (Figura 5).

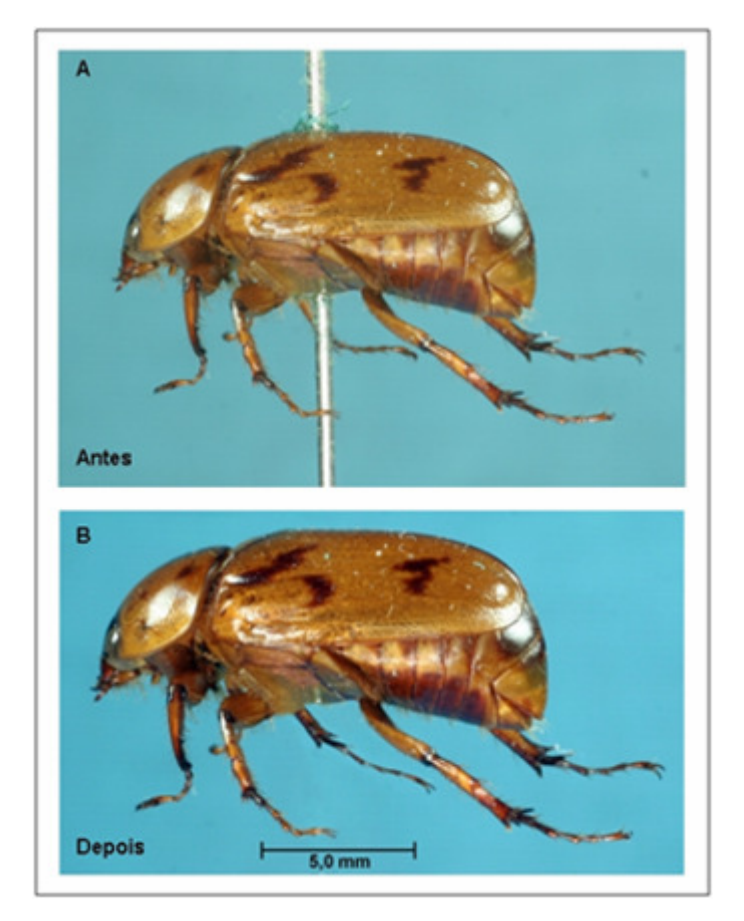

**Figura 4.** Imagens antes (A) e após (B) o processo de otimização e tratamento.

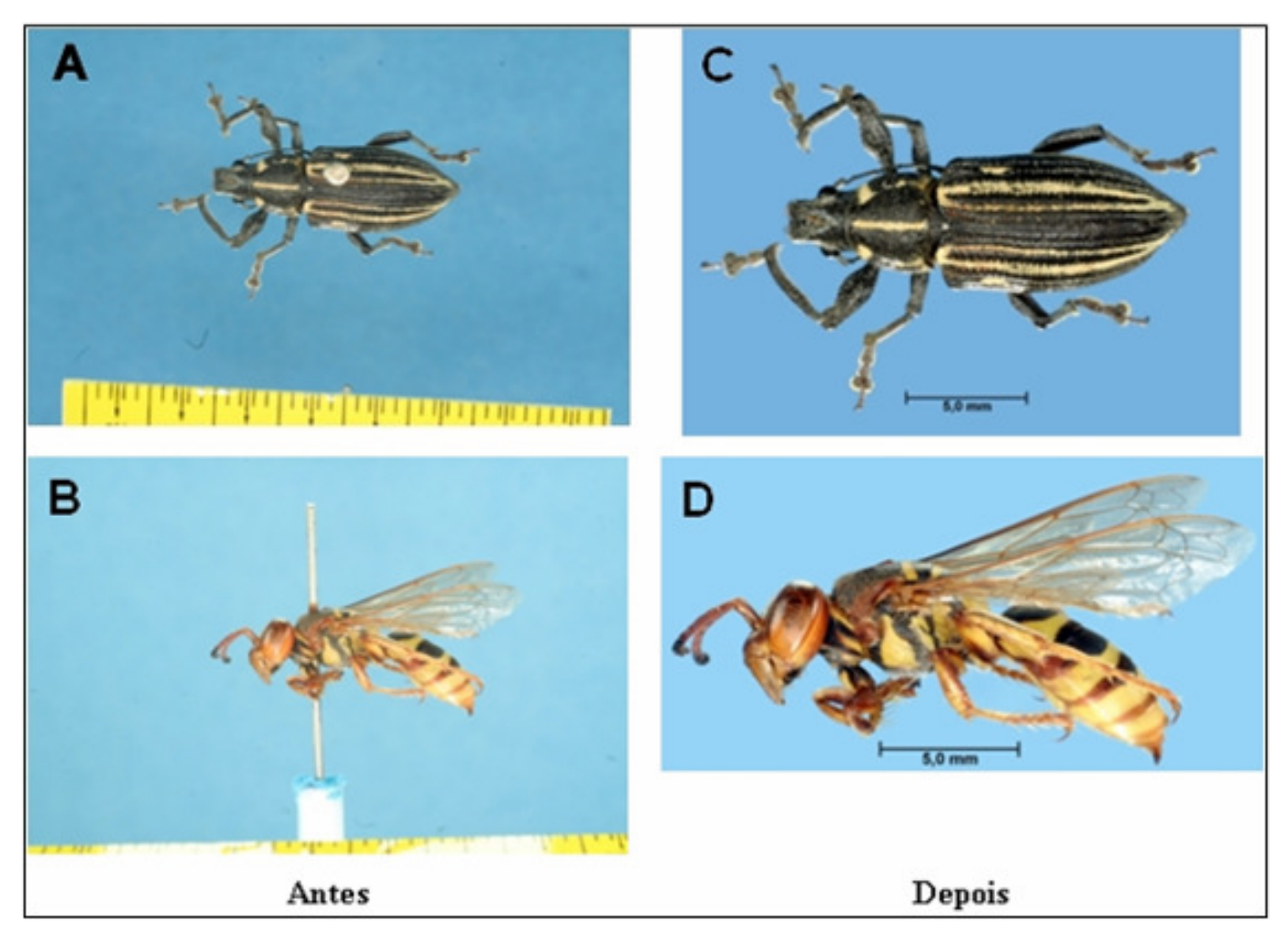

**Figura 5.** Imagens antes (A - B) e após (C - D) o processo de otimização e tratamento.

## **6.8 Morfologia externa**

No tópico (Morfologia externa>Morfologia externa), foi desenvolvida uma animação com rotação em 360º de uma esperança (Orthoptera: Tettigoniidae). O inseto foi fixado em um tubo plástico (descrito no item 6.6) e fotografado em diferentes ângulos (0º, 20º, 40º, 60º, 80º, 100º... 360º), gerando um total de 20 fotografias, sendo que duas são repetições da "imagem 01", de modo a complementar a animação. Cada imagem foi tratada por meio do *software* COREL PHOTO-PAINT 11<sup>®</sup> (descrito no item 6.7).

Após o tratamento, as imagens foram inseridas no *software* 3D PHOTO BUILDER PROFESSIONAL<sup>®</sup> (disponível em <www.anything3d.com>), uma suíte de ferramentas para a produção de imagens panorâmicas em 3D e animações em 360º. O *software* organiza as imagens em uma seqüência, corrige desvios de posicionamento e gera o arquivo no formato requerido para exibição (flash, jpeg, HTML) (Figura 6).

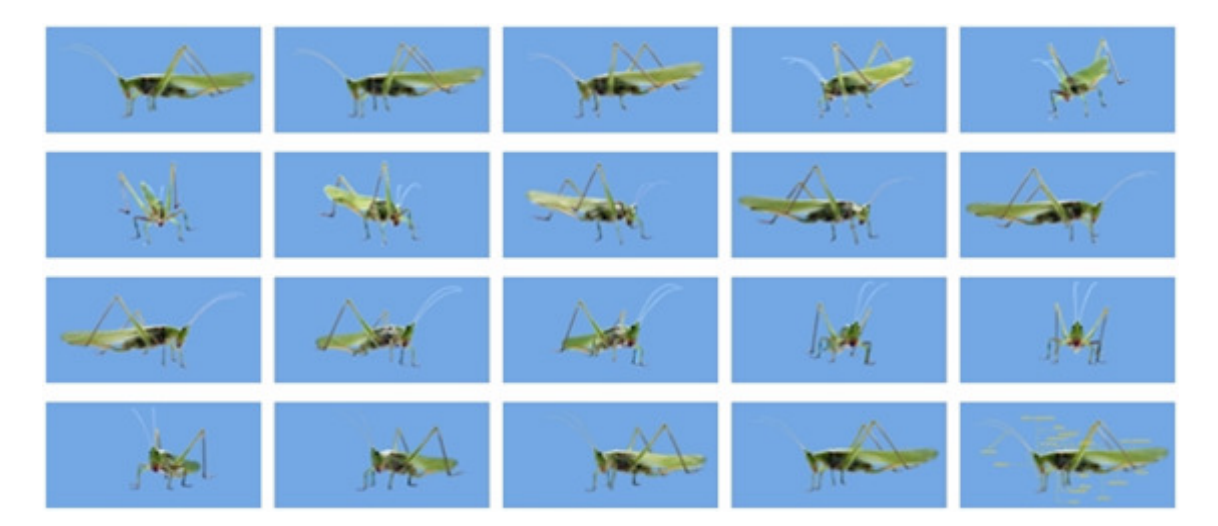

**Figura 6.** Seqüência de imagens utilizada para o desenvolvimento da animação em 360º.

Também foram obtidas fotografias dos principais tipos de Peças bucais, Antenas, Asas e Pernas. As características morfológicas foram nomeadas com base nos livros: *The insects: an outline of Entomology* (GULLAN & CRASTON, 1994); *An introduction to the study of insects* (BORROR, TRIPLEHORN & JOHNSON, 1989); *The insects: structure and function* (CHAPMAN, 1998) e *Entomologia agrícola* (GALLO et al., 2002).

### **6.9 Morfologia interna**

No tópico Morfologia interna, foi dissecada uma barata (fêmea) da espécie *Periplaneta americana* (Blattodea) para obtenção de fotografias dos aparelhos e estruturas anatômicas internas. Esta foi retirada da criação em laboratório do LISP e mantida em um recipiente plástico (1 litro) preenchido com tiras de papel jornal. A alimentação foi composta por uma "pasta" a base de aveia, biscoitos doces, água e açúcar misturado a um corante alimentar azul por cerca de três dias. Após este período, a barata foi colocada em um vidro letal contendo éter etílico P.A. (P.M.: 74,12) para redução do metabolismo, sendo iniciada a sua dissecação. A região dorsal (lado interno das asas) foi fixada por meio de alfinetes entomológicos em placa de petri com base de cera de abelha.

Com o uso de uma tesoura cirúrgica oftálmica (marca Roca®), foram retiradas as pernas (base da coxa), sendo posteriormente realizada uma secção longitudinal na região da pleura para separação das regiões dorsal e ventral. Cuidadosamente o corpo gorduroso foi retirado com o auxílio de pinça e água destilada para exposição dos órgãos internos.

Os principais sistemas e suas respectivas estruturas foram nomeados com base nos livros: *The insects: an outline of Entomology* (GULLAN & CRASTON, 1994); *An introduction to the study of insects* (BORROR, TRIPLEHORN & JOHNSON, 1989) e *Entomologia agrícola* (GALLO et al., 2002).

#### **6.10 Inserção das imagens nas chaves de identificação**

As chaves de identificação foram organizadas em ordem crescente de complexidade, sendo acessadas por meio de uma tela principal. Cada dicotomia (em alguns casos politomia) é apresentada em uma página desenvolvida em HTML (Hypertext Markup Language).

Para cada tela, foram adicionados botões de acesso para a próxima dicotomia, botões de acesso para os catálogos das famílias, imagens dos caracteres morfológicos e links para consulta dos termos em um glossário, que foi extraído e adaptado dos livros: *Entomologia agrícola* (GALLO et al., 2002) e *Coletânea de termos técnicos de Entomologia* (BUZZI, 2003).

O sistema de visualização das imagens foi gerado por meio do <sup>6</sup>script HIGHSLIDE JS®, , de autoria de Torstein Hønsi (disponível em <http://vikjavev.no/highslide>).

O HIGHSLIDE  $JS^{\circledast}$  é um tipo de código de computador adicionado às páginas HTML que reduz o espaço visual ocupado pelas imagens, permitindo que sejam ampliadas na mesma tela, sem a necessidade da abertura de novas janelas. Todas as legendas e comandos explicativos que estavam em inglês foram traduzidos para o português.

As imagens foram adicionadas por meio do *software* MICROSOFT FRONTPAGE 2003®, nas linhas de código HTML referentes ao HIGHSLIDE JS® (Figura 7).

```
CEFS
                <td width="400" align="center">
                 <p style="margin-bottom: 20px">01. Uroesternito basal
                 dividido pelas coxas posteriores</td>
             2/55<tr>
                <td width="400" align="center">Trocânteres posteriores
                alongados(/td)
             C/ES<tr>
                <td width="400" align="center">anbsp:</td>
             \langle/tr>
             <tr>
                 <td width="400" align="center">
I<ing src="../COLEOPTERA/images/uromero_dividido_peq.jpg" alt="Highslide JS"
             \sqrt{\text{tr}}<tr>
```
**Figura 7.** Linhas de código HTML para inserção das imagens.

 $\overline{a}$ 

Para reduzir o tempo de carregamento das imagens, foram gerados dois tipos de arquivos: "\_peq.jpg" (com resolução máxima de 125 pixels) e "\_gde.jpg", com resolução máxima de 1280 pixels, permitindo o acesso quase que imediato das telas.

Todas as imagens foram armazenadas nas diversas sub-pastas denominadas 'images', que são requeridas para o correto funcionamento do HIGHSLIDE JS®.

<sup>6</sup> Script é um tipo de código de computador que envia um conjunto de instruções a um software, como um navegador da internet. Um script é executado diretamente por um software que pode interpretar a linguagem em que ele é escrito. Os scripts são normalmente usados para personalizar ou adicionar interatividade às páginas da internet (adaptado de: Ajuda do Microsoft Office FrontPage - Glossário).

### **6.11 Testes das chaves de identificação**

A teoria e implementação de ferramentas de identificação baseadas em computador encontra-se bem desenvolvida em diferentes áreas, entretanto, pouco se conhece sobre o desempenho dessas ferramentas na prática (EDWARDS & MORSE, 1995).

Deste modo, para avaliar a eficiência das chaves foram selecionados 24 acadêmicos do curso de graduação em Agronomia, disciplina: Entomologia Agrícola, Faculdade de Ciências Agronômicas, FCA / UNESP. Os alunos foram divididos em 6 blocos casualizados (6 duplas). Em cada bloco, o primeiro tratamento (aluno) utilizou uma chave de identificação alternativa em versão impressa e o segundo tratamento (aluno) uma chave de identificação tradicional (ZUCCHI, 1994), com o intuito de identificar cinco famílias da ordem Hemiptera – Subordem Heteroptera (Flatidae, Cercopidae, Cicadellidae, Membracidae e Cicadidae). Com os demais alunos foi realizado o mesmo procedimento discriminado acima, entretanto, com o intuito de identificar cinco famílias da ordem Hemiptera – Subordens Auchenorrhyncha e Sternorrhyncha (Pentatomidae, Reduviidae, Pyrrhocoridae, Coreidae e Scutelleridae).

Sendo assim, foram delimitados 2 tratamentos com 6 repetições (blocos), totalizando 12 parcelas para cada subordem analisada. As hipóteses sob teste para tratamentos foram:

H0: as chaves alternativas possibilitam número semelhante de identificações corretas quando comparadas às chaves tradicionais.

H1: as chaves alternativas possibilitam número maior de identificações corretas quando comparadas às chaves tradicionais.

H0: as chaves alternativas não possibilitam redução no tempo médio gasto para a identificação quando comparadas às chaves tradicionais.

 $H<sub>1</sub>$ : as chaves alternativas possibilitam redução no tempo médio gasto para a identificação quando comparadas às chaves tradicionais.

Os dados foram submetidos a análise de variância e teste de Tukey ( $\alpha = 0.05$ ).

## 7 RESULTADOS E DISCUSSÃO

#### **7.1 Requisitos necessários e operação do** *software*

O projeto resultou em um *software* composto por dez chaves de identificação (9 ordens), fotografias ilustrando a morfologia externa e interna dos insetos, além de uma versão em ADOBE PDF (Portable Document Format), para obtenção de mídia impressa. As chaves contêm aproximadamente 290 caracteres e mais de 1400 fotografias digitais. Deste total, 330 são imagens dos caracteres, 63 imagens de morfologia externa, 14 de morfologia interna e mais de 1000 imagens de espécimes representantes das 109 famílias abordadas.

Ao final da dissertação é encontrado o CD-ROM com o *software* CHAVE PICTÓRICA DE IDENTIFICAÇÃO DE FAMÍLIAS DE INSETOS-PRAGA AGRÍCOLAS.

Os requisitos mínimos para utilização do *software* são:

- -Sistema operacional Windows 9x (ou posterior);
- Microcomputador com pelo menos 256 MB de memória RAM;
- Drive de CD-ROM;
- Placa de vídeo e monitor com resolução mínima de 1024 por 768 pixels.

O CD-ROM é executado automaticamente quando colocado no drive de CD, caso isto não ocorra, é necessário acessar em (Iniciar>Executar) e digitar (d:**\**iniciar.exe). Se porventura algum problema referente à exibição do *software* acontecer, a resolução de vídeo deve ser alterada para 1024 por 768 pixels (resolução padrão), acessando em (Iniciar>Painel de controle>Vídeo>Configurações>Resolução da tela>1024 por 768 pixels).

Iniciado o *software*, são visualizados os seguintes menus e botões de navegação (Figura 8).

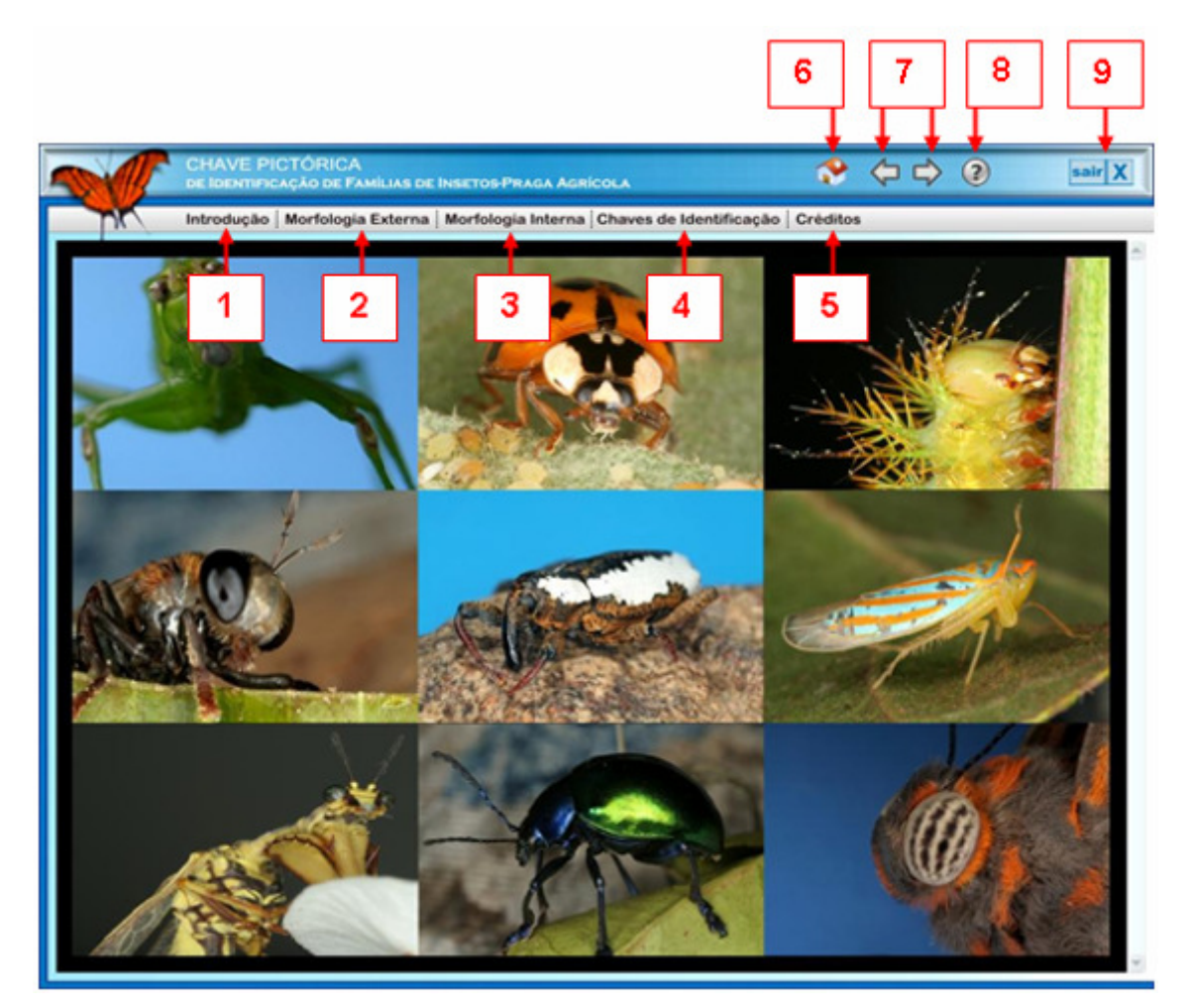

**Figura 8.** Botões de acesso do *software* CHAVE PICTÓRICA DE IDENTIFICAÇÃO DE FAMÍLIAS DE INSETOS-PRAGA AGRÍCOLAS.

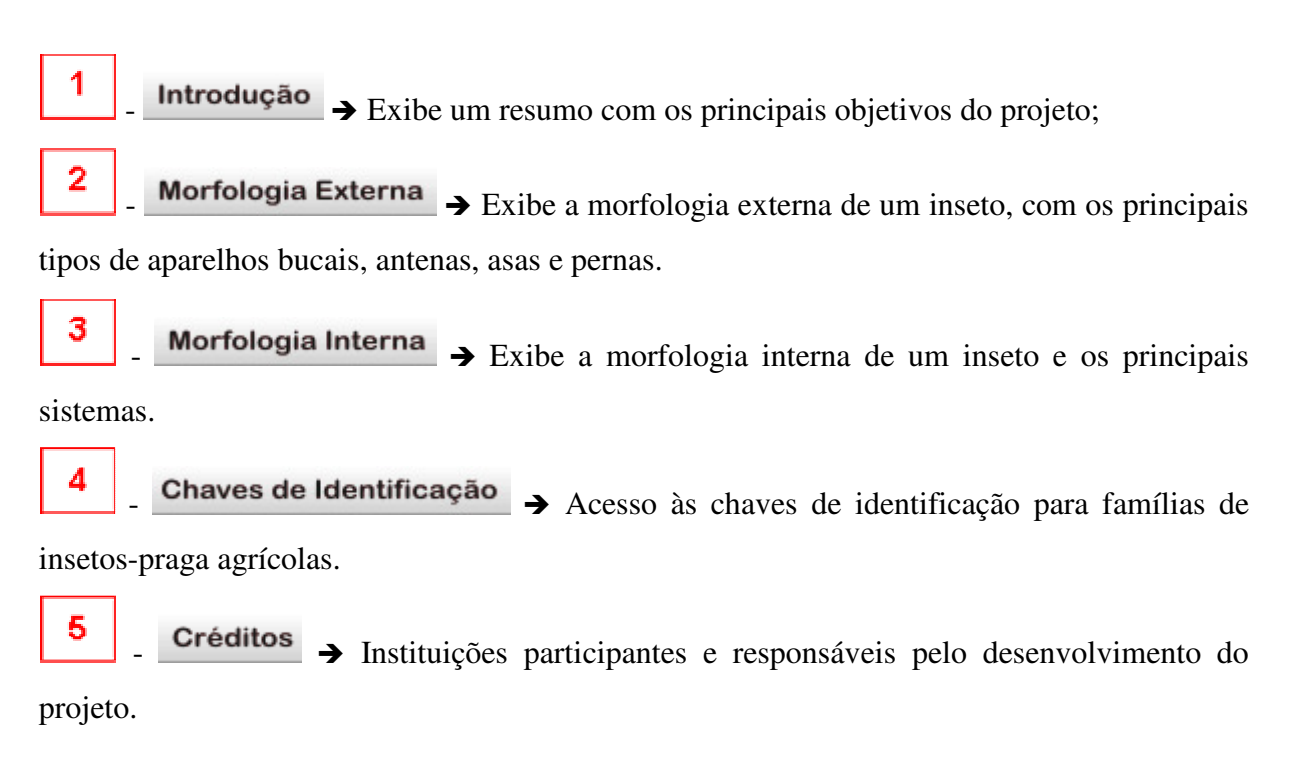

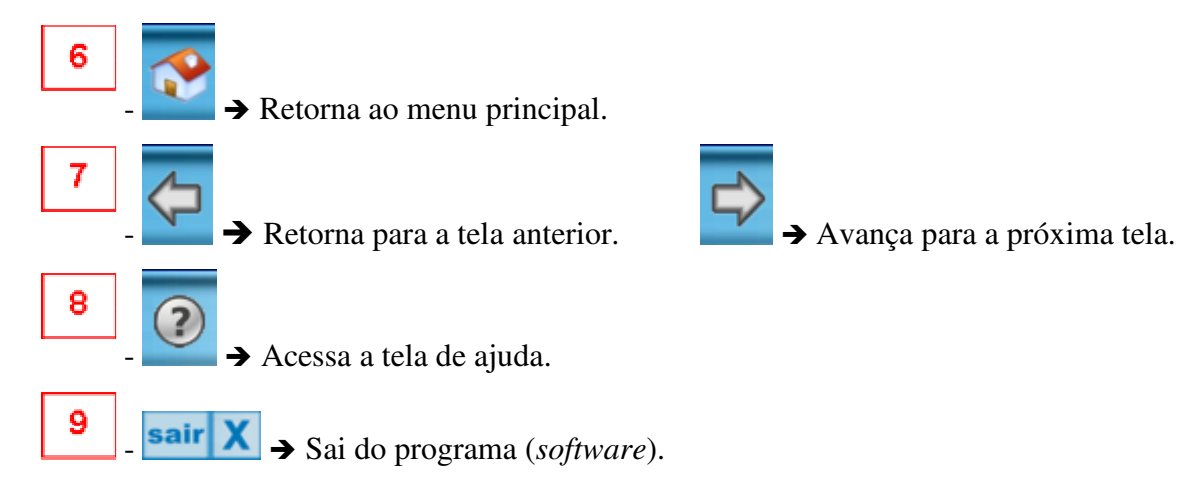

Além dos menus descritos acima, todos os botões e links de acesso apresentam legendas explicativas, auxiliando na navegação do *software*.

## **7.2 Morfologia externa**

Nesta seção foram abordados cinco tópicos principais: Morfologia externa, Peças bucais, Antenas, Asas e Pernas.

Em (Morfologia externa>Morfologia externa), é apresentada uma animação com rotação em 360º de uma esperança (Orthoptera: Tettigoniidae). Ao clicar e segurar o botão esquerdo do mouse é possível girar o inseto em torno do seu eixo em ambos os sentidos (horário e anti-horário); soltando o botão a imagem para no ponto desejado e quando vista lateralmente é apresentada uma legenda indicando as principais estruturas morfológicas externas. Caso a animação não seja executada, é necessário acessar o ícone (?) (Ajuda) e instalar o Java Plug-in

Em (Morfologia externa>Peças bucais), são destacados os principais tipos de aparelhos bucais: mastigador, sugador labial (pungitivo e não pungitivo), sugador maxilar e lambedor, de acordo com a classificação adotada por Maranhão (1967). Todas as imagens apresentam legendas indicando a localização das principais peças e segmentos que compõem cada tipo de aparelho bucal (Figura 9).

Nos tópicos (Morfologia externa>Antenas), (Morfologia externa>Asas) e (Morfologia externa>Pernas) são apresentadas imagens de insetos que ilustram os principais tipos e variações destas estruturas morfológicas.

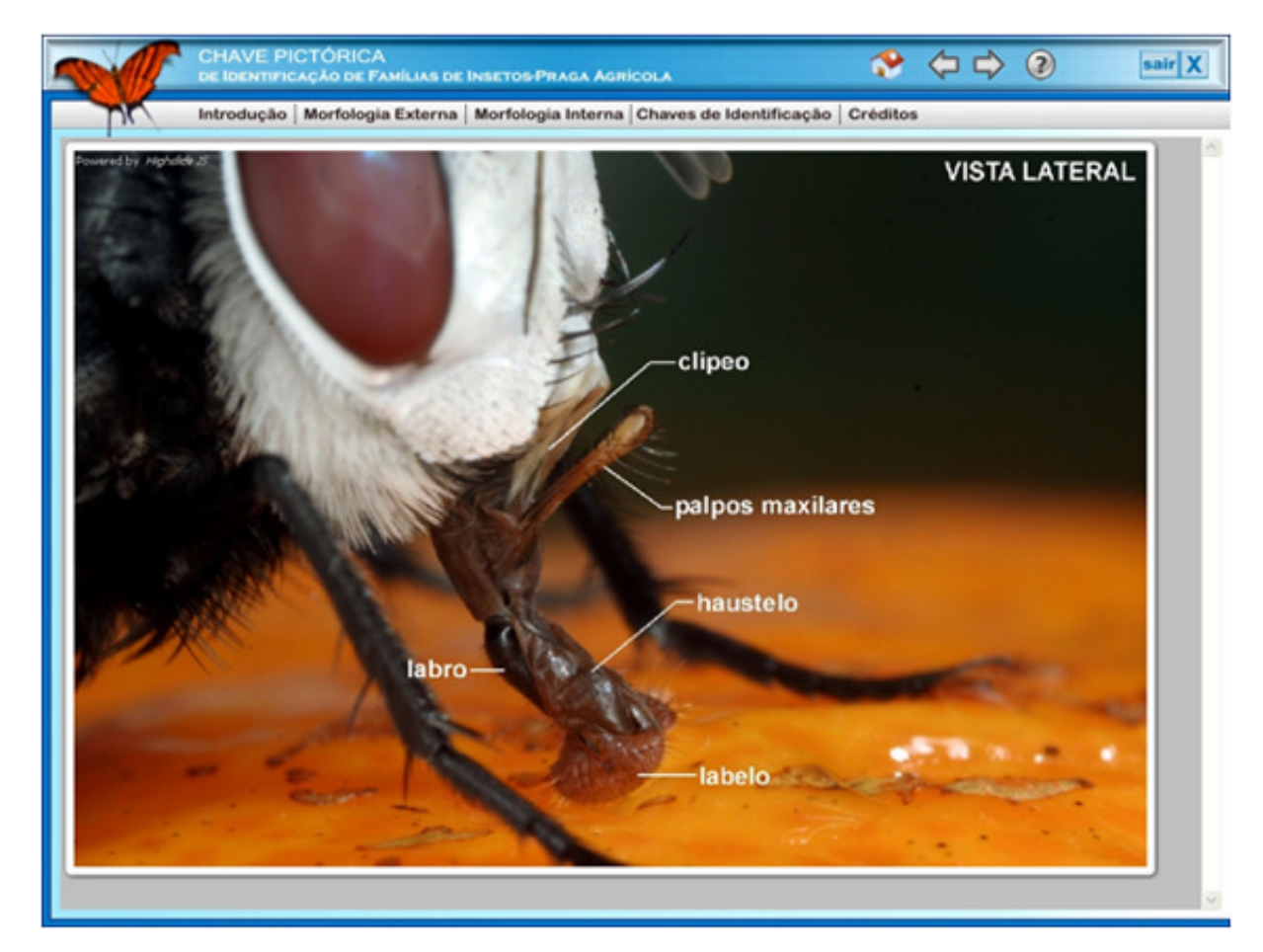

**Figura 9.** Aparelho bucal sugador labial não pungitivo (Diptera) em vista lateral.

## **7.3 Morfologia interna**

Na seção (Morfologia interna>Morfologia interna) são abordados os principais sistemas e suas respectivas estruturas, com base na dissecação de uma barata (fêmea) da espécie *Periplaneta americana* (Blattodea). São apresentadas imagens em vista ventral dos sistemas digestório, circulatório, respiratório, excretor, nervoso e reprodutor. Todas as imagens constam de legenda indicando a localização das principais estruturas.

## **7.4 Exemplo de chave de identificação**

As dez chaves de identificação foram ordenadas na tela de acesso por nível de complexidade: Neuroptera, Isoptera, Thysanoptera, Orthoptera, Hemiptera – Subordens Auchenorrhyncha e Sternorrhyncha, Hemiptera – Subordem Heteroptera, Coleoptera, Lepidoptera, Diptera e Hymenoptera. Concomitantemente às chaves de identificação é apresentada uma relação de nomes populares e imagens de representantes para o reconhecimento inicial das ordens (Figura 10).

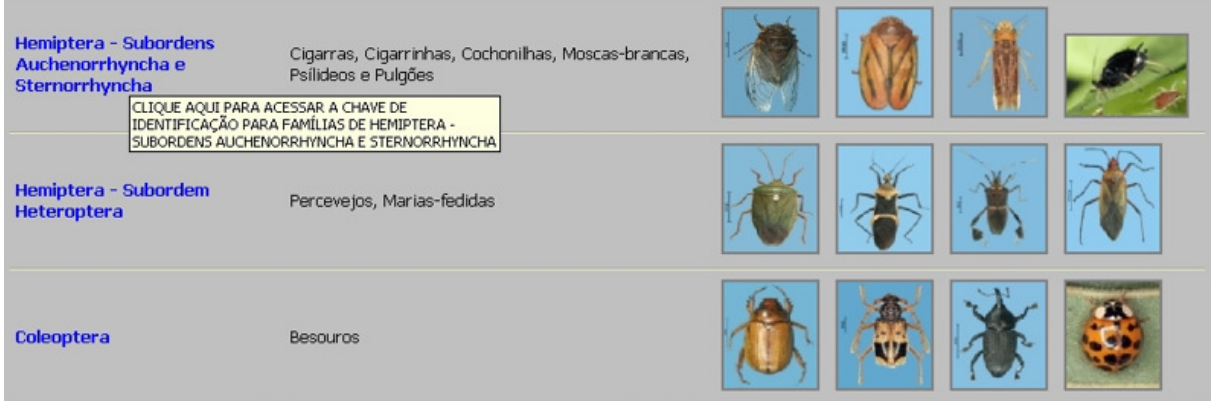

**Figura 10.** Tela de acesso para as chaves de identificação.

A chave de identificação para famílias de Coleoptera é utilizada como exemplo. Clicando na ordem (Coleoptera), o usuário é direcionado para uma nova tela, onde são encontradas as seguintes opções (Figura 11):

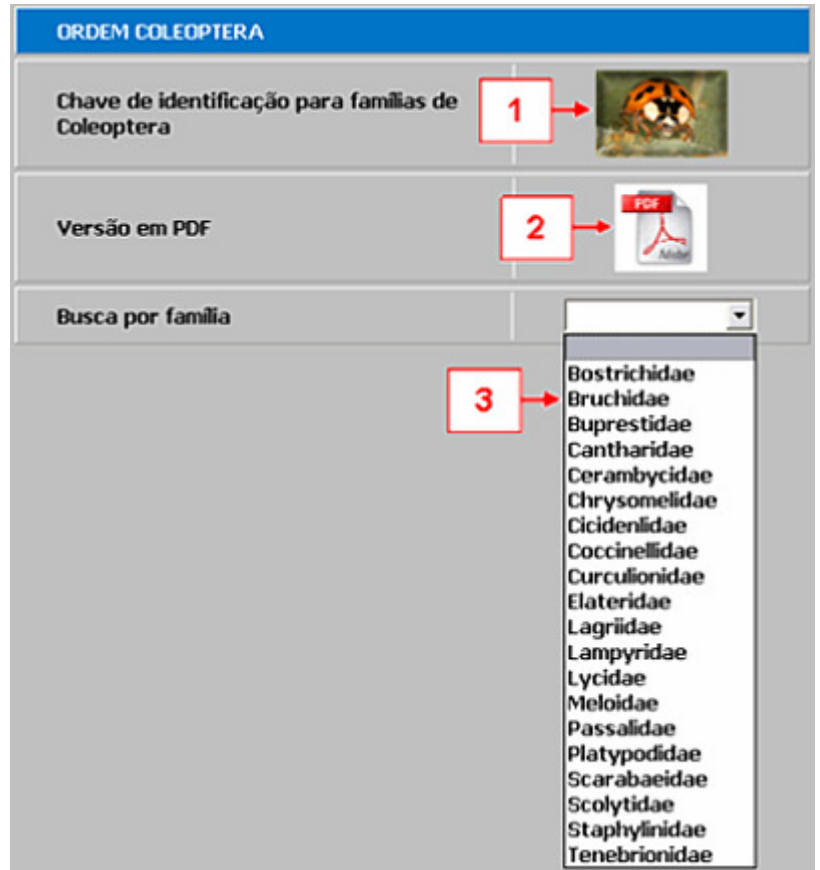

Figura 11. Botões de acesso para as versões digital e em ADOBE PDF<sup>®</sup> e sistema de busca por família.

1 Chave de identificação para famílias de Coleoptera  $\rightarrow$  acessa a chave de identificação em mídia digital.

 $\overline{2}$ Versão em PDF → acessa a chave de identificação em ADOBE PDF<sup>®</sup> (Portable Document Format), com a possibilidade de impressão posterior.

3 Busca por família  $\rightarrow$  permite o acesso direto ao catálogo de imagens de uma determinada família, para confirmação da identificação com base em outros caracteres ou por meio de comparação direta.

Clicando no link (Chave de identificação para famílias de Coleoptera), inicia-se o processo de identificação. Além da dicotomia (em alguns casos politomia), são visualizadas as seguintes opções (Figura 12):

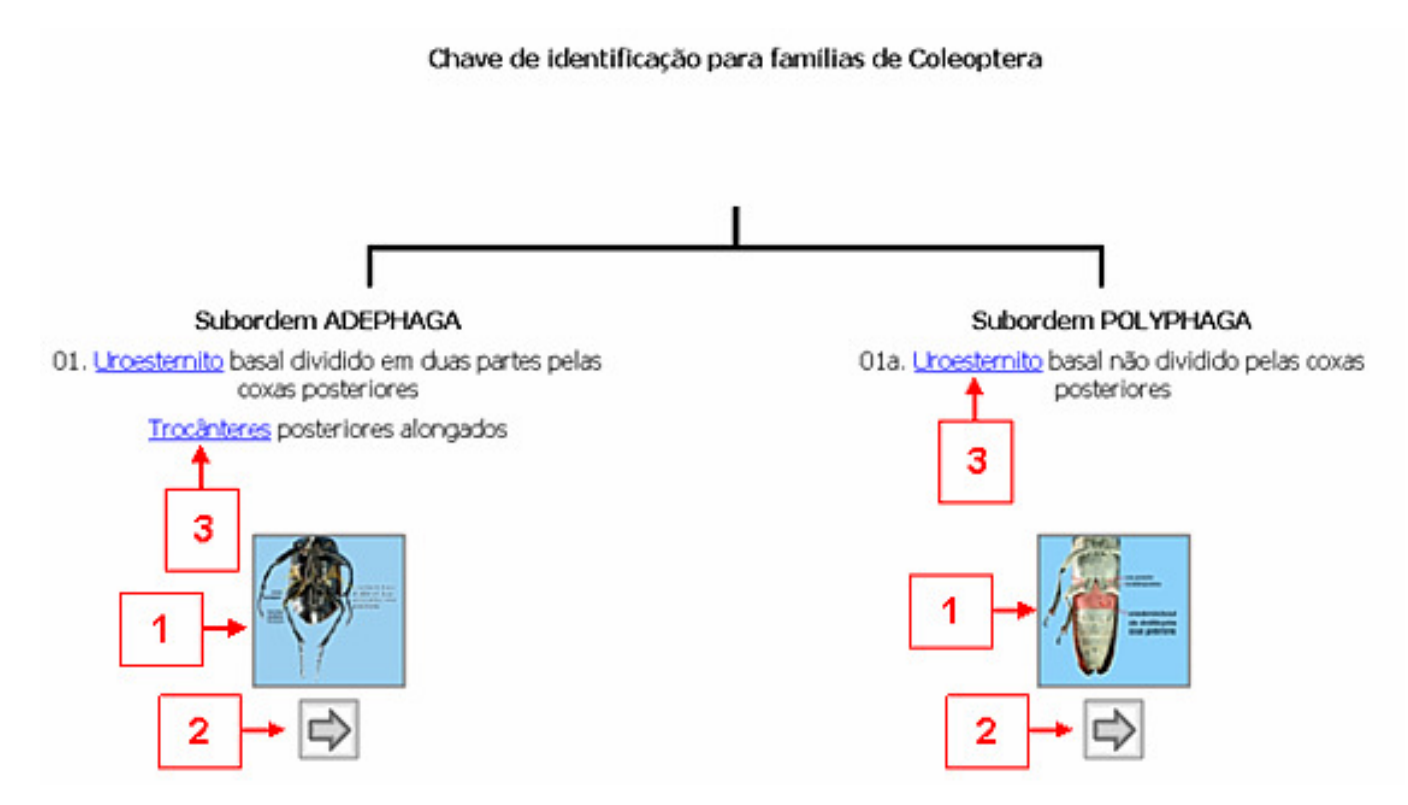

**Figura 12.** Chave de identificação para famílias de Coleoptera (tela inicial).

1 **Imagens dos caracteres**  $\rightarrow$  exibe as imagens que ilustram os caracteres taxonômicos localizados na parte superior.

As imagens dos caracteres são ampliadas por meio de um clique sobre a mesma. Uma vez ampliada a imagem, clicando no ícone (Zoom), localizado no canto inferior direito, uma nova ampliação pode ser realizada, para observação dos caracteres de maneira mais minuciosa. A imagem é reduzida ao seu tamanho original com um clique único sobre a mesma ou no ícone  $\times$  (Fechar). As setas (Anterior e Próximo) permitem a transição e exibição de imagens sem a necessidade de ampliações individuais. Clicando no ícone (Mover) e segurando o botão esquerdo do mouse, é possível movimentar livremente a imagem. Não existe restrição na abertura e ampliação, podendo ser visualizadas várias imagens simultaneamente na tela. Este mecanismo é extremamente útil para a comparação de dois ou mais estados de caráter ou para a comparação de espécimes pertencentes à mesma família.

 $\mathbf{2}$ Botões de acesso  $\rightarrow$  acessa a próxima dicotomia ou o catálogo de imagens da família identificada.

Termos técnicos  $\rightarrow$  termos técnicos considerados de difícil compreensão apresentam-se sublinhados e quando clicados abrem a janela do glossário, no qual o usuário é direcionado diretamente para o termo em questão, sem a necessidade de efetuar buscas.

Considerando que o usuário optou por "01. Uroesternito basal dividido em duas partes pelas coxas posteriores" (Figura 12), clicando no botão , este é direcionado para a próxima tela (Figura 13).

Supondo que o espécime em mãos é identificado como um representante da família Carabidae, o usuário é direcionado para o catálogo de imagens, sendo possível confirmar a identificação por meio de caracteres adicionais e também por uma breve descrição sobre a família (ainda em fase de implementação) (Figura 14).

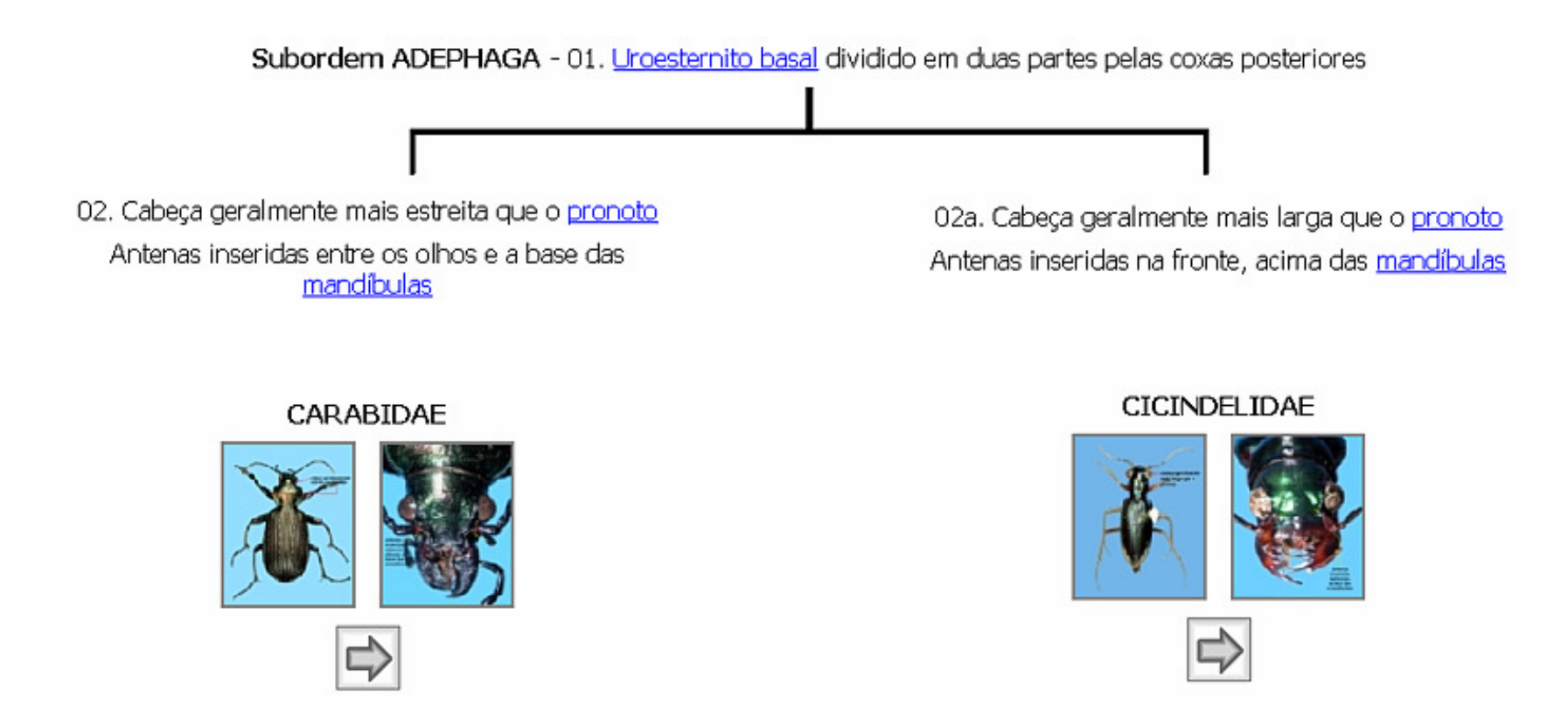

**Figura 13**. Chave de identificação para famílias de Coleoptera (segunda tela optativa).

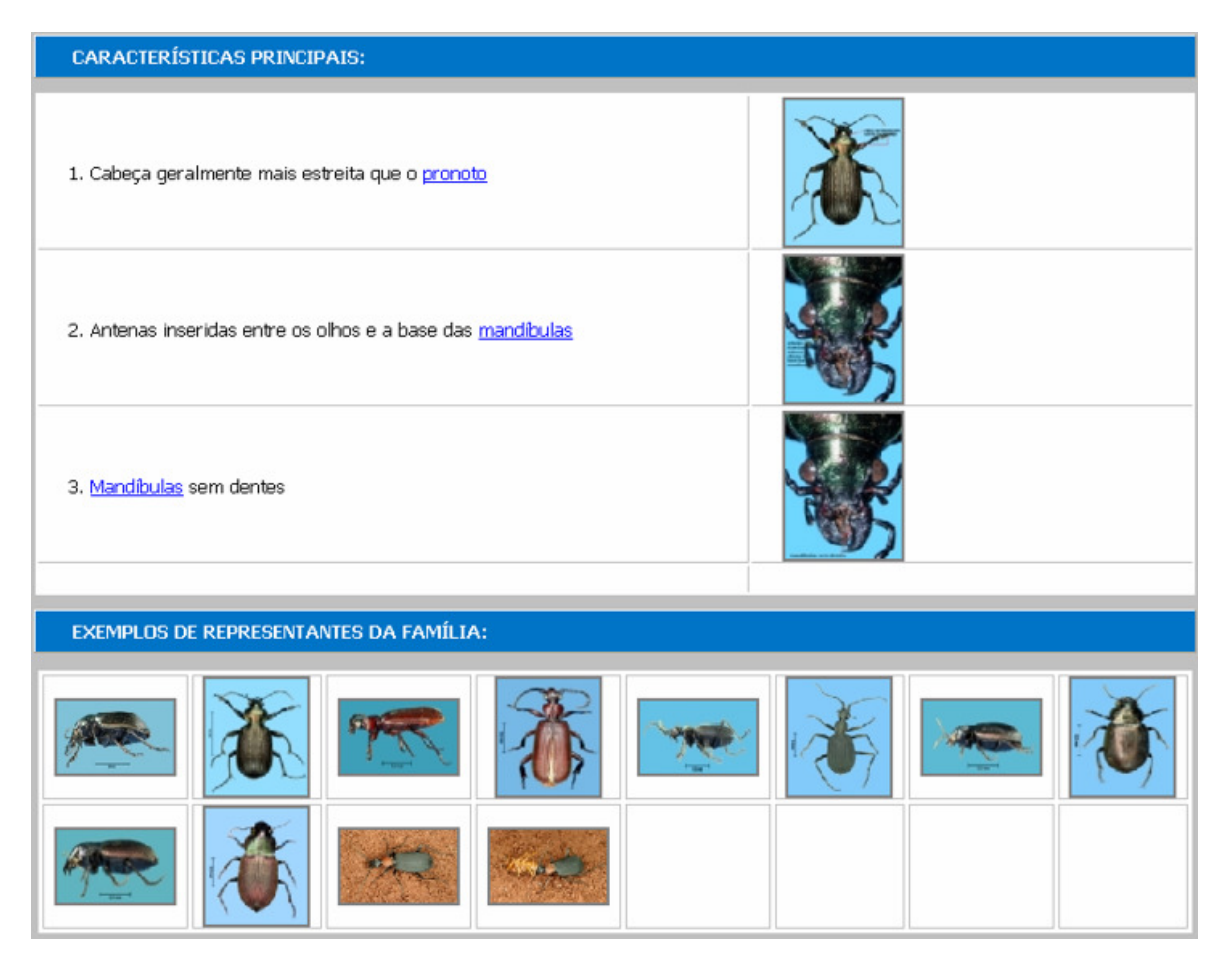

**Figura 14.** Caracteres adicionais e catálogo de imagens para identificação via comparação.

Não seria cabível anexar todas as chaves de identificação em conjunto com a dissertação, tendo em vista que o objetivo principal foi o desenvolvimento das mesmas em mídia digital. O sistema foi desenvolvido em formato HTML (sistema aberto) com o intuito de permitir futuras modificações, que podem ser realizadas de maneira simplificada e com atualização imediata.

#### **7.5 Resultados dos testes das chaves de identificação**

Os dados foram analisados com base nos poucos trabalhos disponíveis (Stucky, 1984; Wright et al., 1995 e Morse & Tardivel, 1996), que descrevem avaliações de experimentos onde voluntários foram selecionados para identificação de espécies utilizando duas ou mais ferramentas de identificação.

Para a ordem Hemiptera – Subordens Auchenorrhyncha e Sternorrhyncha não houve diferença significativa no número de identificações corretas ( $F = 0.907$ , g.l. = 4, P> 0.05, C. V. (%) = 57,11, Teste Tukey) e no tempo médio gasto (F = 0,461, g.l. = 4, P > 0,05, C. V.  $(\%)=27.16$ , Teste Tukey).

Stucky (1984), em testes comparativos para identificação de plantas daninhas entre uma chave de acesso múltiplo "policlave" e uma chave dicotômica, também não encontrou diferença significativa no número de identificações corretas.

Sendo assim, os testes foram analisados com base no trabalho de Morse & Tardivel (1996), que não realizou nenhum tipo de análise estatística específica.

A chave alternativa apresentou uma média de 56,67% de identificações corretas perante a chave tradicional produzida por Zucchi (1994), que apresentou uma média de 50%. No geral, o número de acertos para cada família foi bastante variável, indicando que, o uso de fotografias digitais não foi suficientemente efetivo ou houve a necessidade de inclusão de outros caracteres confirmatórios (Figura 15).

Em avaliações prévias, Morse & Tardivel (dados não publicados), realizaram testes comparativos entre uma chave dicotômica impressa e uma chave em hipertexto (hypertext key) obtendo uma freqüência de identificações corretas inferior a 60%.

**Figura 15.** Número de identificações corretas e incorretas para cada família da ordem Hemiptera – Subordens Auchenorrhyncha e Sternorrhyncha por meio das chaves alternativa e tradicional.

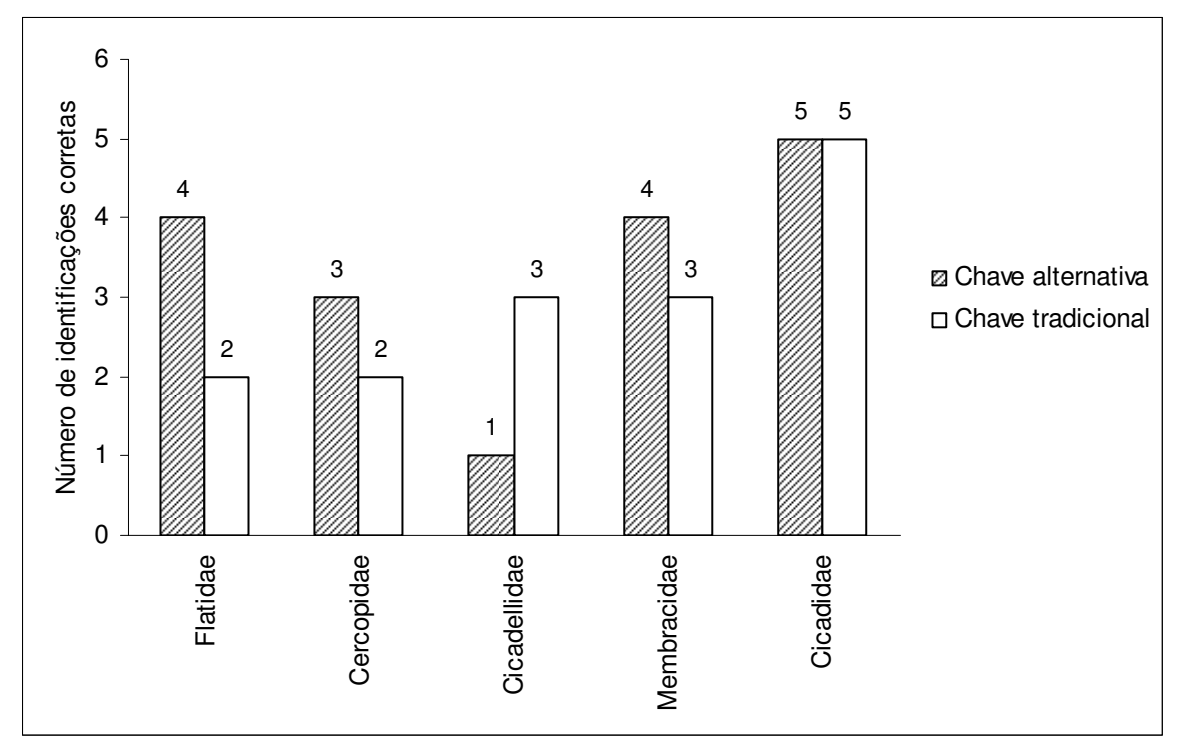

**Chave alternativa:** acurácia na identificação = 56,67% (17 acertos / 13 erros). **Chave tradicional:** acurácia na identificação = 50% (15 acertos / 15 erros).

No caso da ordem Hemiptera – Subordem Heteroptera também não houve diferença significativa para o número de identificações corretas (F = 1,140, g.l. = 4, P > 0,05, C. V.  $(\%)=34,02$ , Teste Tukey) e para o tempo médio gasto (F = 1,885, g.l. = 4, P > 0,05, C. V.  $(\%)=19,18$ , Teste Tukey).

A chave alternativa apresentou uma média de 70% de identificações corretas perante a chave tradicional produzida por Zucchi (1994), que apresentou uma média de 50%. O valor de 30% de identificações incorretas para a chave alternativa corrobora com os dados obtidos por Stucky (1984) e Morse & Tardivel (1996), que obtiveram, respectivamente, 30% e 26% de identificações incorretas. Considerando que os alunos não tiveram contato prévio com as chaves de identificação da ordem Hemiptera, o percentual de acertos obtidos pode ser considerado razoável (Figura 16).

**Figura 16.** Número de identificações corretas e incorretas para cada família da ordem Hemiptera – Subordem Heteroptera por meio das chaves alternativa e tradicional.

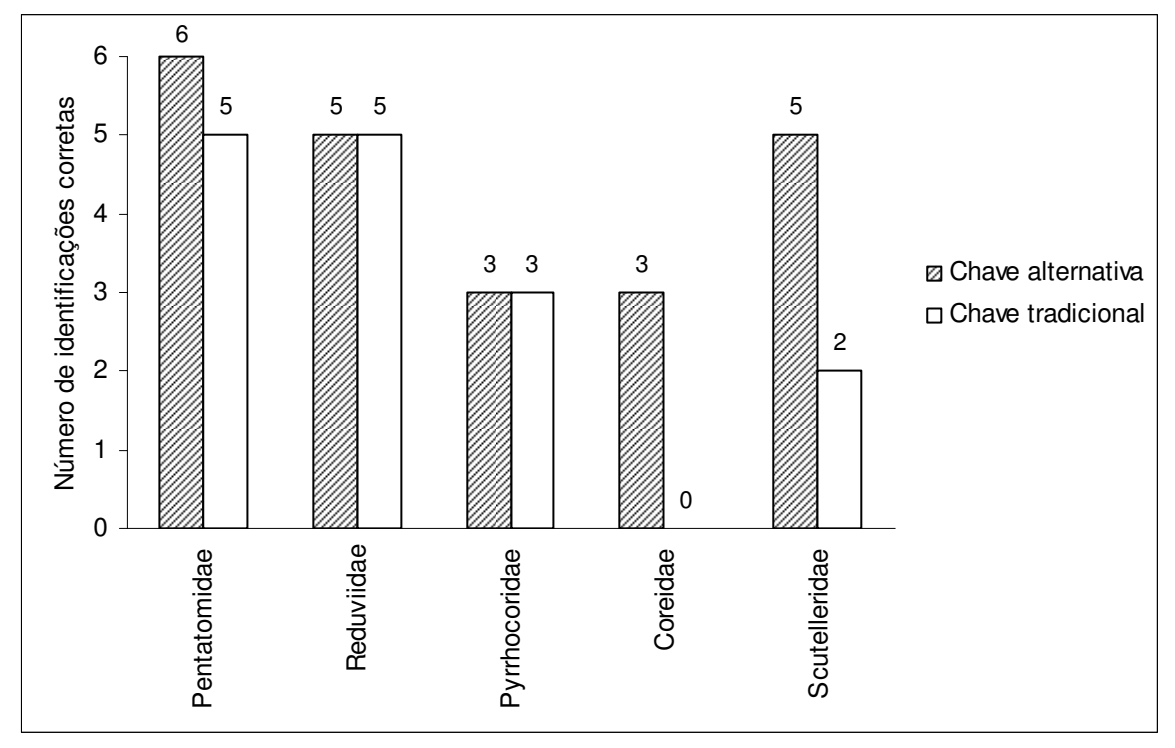

**Chave alternativa:** acurácia na identificação = 70% (22 acertos / 8 erros). **Chave tradicional:** acurácia na identificação = 50% (15 acertos / 15 erros).

Os prováveis fatores que justificam estes resultados são: (1) pouca amostragem de alunos; (2) tempo reduzido para a identificação (20 minutos); (3) utilização das chaves desenvolvidas (alternativas) em versões impressas ao invés das versões em CD-ROM; (4) caracteres utilizados não compatíveis com os espécimes disponíveis para identificação; (5) não realização de testes primários para comparação e nivelamento dos alunos testados.

O tempo estipulado de 20 minutos foi um fator limitante, tendo em vista que muitos alunos entregaram suas fichas de identificação parcialmente incompletas. Sendo assim, o tempo gasto para a identificação das subordens de Hemiptera foi relativo e pouco informativo. Para as subordens Auchenorrhyncha e Sternorrhyncha, o tempo médio gasto por meio da chave alternativa foi menor, no entanto, o número de identificações corretas foi praticamente o mesmo. No caso da chave alternativa para a subordem Heteroptera, o tempo médio gasto foi um pouco maior, porém, com um percentual de acertos bem superior à chave tradicional (Tabelas 3 e 4).

**Tabela 3.** Tempo médio gasto (em minutos) para identificação das famílias da ordem Hemiptera – Subordens Auchenorrhyncha e Sternorrhyncha por meio das chaves alternativa e tradicional.

|                   | Tempo médio gasto | Número de acertos | Número de erros |
|-------------------|-------------------|-------------------|-----------------|
| Chave alternativa | 16,00 minutos     |                   |                 |
| Chave tradiciona  | 19,00 minutos     | 15                | 15              |

**Ordem Hemiptera – Subordens Auchenorrhyncha e Sternorrhyncha** 

**Tabela 4.** Tempo médio gasto (em minutos) para identificação das famílias da ordem Hemiptera – Subordem Heteroptera por meio das chaves alternativa e tradicional.

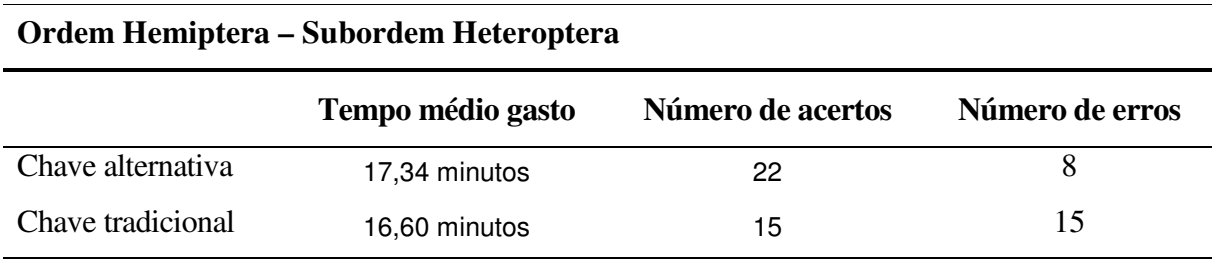

Considerando os dados obtidos, novos testes são necessários para uma avaliação mais consistente e menos subjetiva. A seleção de um maior número de alunos, o uso do computador ao invés das chaves impressas e a inserção de mais caracteres deverão, pelo menos parcialmente, responder as questões pressupostas.

## 8 CONSIDERAÇÕES FINAIS

A redução nos valores dos equipamentos eletrônicos (computadores, câmeras fotográficas digitais, mesas digitalizadoras, impressoras) tem permitido a implementação de novas metodologias e ferramentas, com uma ótima relação custo-benefício.

Com base nas extensas pesquisas realizadas, poucos foram os exemplos disponíveis de chaves interativas e chaves dicotômicas em formato HTML sendo publicadas no Brasil, tanto por meio da internet, quanto por outras mídias digitais, evidenciando a carência de profissionais, fato este que limitou ainda mais o desenvolvimento do presente trabalho.

O sistema desenvolvido necessita de algumas alterações e correções, mas os testes preliminares não demonstraram nenhum problema de execução e funcionamento. As perspectivas futuras visam a inclusão de um maior número de famílias (aproximadamente 150) em conjunto com uma descrição resumida das mesmas, obtenção de imagens das principais espécies pragas devidamente identificadas em uma coleção de referência e a posterior distribuição em CD-ROM ou por meio da internet (ainda em estudo).

Havendo disponibilidade de tempo e treinamento, também existe a intenção da conversão das chaves dicotômicas em formato HTML para o formato  $DELTA^@$  ou outro sistema de identificação interativa não-comercial.

Os testes realizados com os acadêmicos de graduação foram pouco conclusivos, demonstrando a necessidade de novos testes, com um maior número de alunos e com as demais chaves desenvolvidas.

Espera-se que, visto a escassez de estudos sobre chaves de identificação para uso no computador no Brasil, novos trabalhos sejam realizados, difundindo novas ferramentas e metodologias que auxiliem no processo de identificação.

## 9 REFERÊNCIAS

3D PHOTO BUILDER PROFESSIONAL<sup>®</sup>. Disponível em <<u>www.anything3d.com</u>>. Acesso em: abril de 2007.

ALMEIDA, L.; CIBELE, S. & MARINONI, L. **Manual de coleta, conservação, montagem e identificação de insetos**. Ribeirão Preto: Ed. Holos, 1998. 78 p.

ANDEF. **Defesa Vegetal**, n. 19, 1987.

ARAÚJO, J. S. & AMARAL, M. C. E. Elaboração de uma chave de identificação interativa para famílias de monocotiledôneas do estado de São Paulo. In: CONGRESSO DE INICIAÇÃO CIENTÍFICA EM CIÊNCIAS AGRÁRIAS E AMBIENTAIS – CICAM, 1., 2003, São Paulo. **Resumos**... São Paulo, Arquivos do Instituto Biológico, v. 70, n. 2, 2003. Não pág.

ARBUCKLE, T. Automatic identification of bees' species from images of their wings. In: PROC. INT. WORKSHOP ON SYSTEMS, SIGNALS AND IMAGE PROCESSING, 9., 2002, Manchester. **Proceedings**… Manchester: UMIST, 2002. p. 509–511.

ARBUCKLE, T.; SCHRÖDER, S.; STEINHAGE, V. & WITTMANN, D. Biodiversity informatics in action: identification and monitoring of bee species using ABIS. In: PROC. INT. SYMP. INFORMATICS FOR ENVIRONMENTAL PROTECTION, 15., 2001, Zurich. **Proceedings**... Zurich: Metropolis, 2001, v. 1, p. 425–430.

BENTO. J. M. S. Perdas por insetos na agricultura. **Ação ambiental II**, v. 4, p. 19-21, 1999.

BORROR, D. J.; TRIPLEHORN, C. A. & JOHNSON, N. F. **Introduction to the study of insects**. 6. ed. Saunders College Publishing, 1989. 875 p.

BROWSERBOB 4 PROFESSIONAL EDITION®. Disponível em <<u>www.browserbob.com</u>>. Acesso em: setembro de 2006.

BUZZI, Z. J. **Entomologia didática**. 4.ed. Curitiba: Ed. da UFPR, 2002.

CARNEY, R. S. Preparation of an interactive key for the northern Gulf of Mexico polychaete taxonomy employing the DELTA/INTKEY system. New Orleans, La.: U.S. Dept. of the Interior, Minerals Management Service, Gulf of Mexico OCS, OCS Study MMS, 2003. 38 p.

CALVO-FLORES, M. D.; FAJARDO CONTRERAS, W.; GIBAJA GALINDO, E. L. Xkey: a tool for the generation of identification keys. **Experts Systems with Applications**, v. 30, p. 337-351, 2006.

CAVALCANTI, M. J. Introdução ao Sistema DELTA v. 3.3. Programa de Pós-Graduação em Zoologia - Museu Nacional da UFRJ, Rio de Janeiro, 2004. Disponível em <http://acd.ufrj.br/~maurobio/pub/deltaman.pdf>. Acesso em: dezembro de 2007.

CBIT. Centre for Biological Information Technology, University of. Queensland. LUCID<sup>®</sup> version 2.1. 1994. Disponível em <http://lucidcentral.org>. Acesso em: junho de 2007.

CHAPMAN, R. F. **The insects:** structure and function. 4. ed. Cambridge: Cambridge University Press, 1998.

COMBINE Z5<sup>®</sup>. Disponível em <www.hadleyweb.pwp.blueyonder.co.uk>. Acesso em: setembro de 2007.

COSTA LIMA, A. **Insetos do Brasil**. 12º tomo. Série Didática nº 14. UFRRJ (ENA) – Hymenópteros. 1962, 393 p.

COSTA LIMA, A. **Insetos do Brasil**. 11º tomo. Série Didática nº 13. UFRRJ (ENA) – Hymenópteros. 1960, 289 p.

COSTA LIMA, A. **Insetos do Brasil**. 10º tomo. Série Didática nº 12. UFRRJ (ENA) – Coleópteros - 4ª parte, 1956. 373 p.

COSTA LIMA, A. **Insetos do Brasil**. 9º tomo. Série Didática nº 11. UFRRJ (ENA) – Coleópteros - 3ª parte, 1955. 289 p.

COSTA LIMA, A. **Insetos do Brasil**. 8º tomo. Série Didática nº 10. UFRRJ (ENA) – Coleópteros - 2ª parte, 1953. 323 p.

COSTA LIMA, A. **Insetos do Brasil**. 7º tomo. Série Didática nº 9. UFRRJ (ENA) – Coleópteros, 1952. 372 p.

COSTA LIMA, A. **Insetos do Brasil**. 6º tomo. Série Didática nº 8. UFRRJ (ENA) – Lepidópteros - 2ª parte, 1950. 141 p.

COSTA LIMA, A. **Insetos do Brasil**. 5º tomo. Série Didática nº 7. UFRRJ (ENA) – Lepidópteros, 1945. 379 p.

COSTA LIMA, A. **Insetos do Brasil**. 3º tomo. Série Didática nº 4. UFRRJ (ENA) – Homópteros, 1942. 327 p.

COSTA LIMA, A. **Insetos do Brasil**. 2º tomo. Série Didática nº 3. UFRRJ (ENA) – Hemípteros, 1940. 351 p.

COSTA LIMA, A. **Insetos do Brasil**. 1º tomo. Série Didática nº 2. UFRRJ (ENA) – Orthoptera, 1938. 470 p.

CROCOMO, W. O que é o manejo de pragas. In: CROCROMO, W. B. (org.). **Manejo integrado de pragas**. Botucatu: Ed. da Universidade Estadual Paulista; São Paulo: CETESB, 1990.

CSIRO. Commonwealth Scientific and Industrial Research Organization (Division of Entomology). **The insects of Australia:** a textbook for students and research workers, 2. ed. Cornell University Press, 1991. 198 p.

DALY, H. V.; DOYEN, J. T. & PURCELL III, A. H. **Introduction to insect biology and diversity**. 2. ed. Oxford – New York: Oxford University Press, 1998.

DALLWITZ, M. J. Comparison of the main screens of Intkey and Lucid. 2000. Disponível em <http://delta-intkey.com>. Acesso em: setembro de 2006.

DALLWITZ, M. J., 1992. A comparison of matrix-based taxonomic identification systems with rule-based systems. In: PROCEEDINGS OF IFAC WORKSHOP ON EXPERT SYSTEMS IN AGRICULTURE, 1., 1992, Beijing. **Proceedings***…* Beijing: 1992. p. 215– 218.

DALLWITZ, M. J., PAINE, T. A. AND ZURCHER, E. J. Interactive identification using the internet. In: SAARENMAA, H. & NIELSEN, E. S. (Eds.). **Towards a global biological information infrastructure:** challenges, opportunities, synergies, and the role of entomology. Copenhagen: European Environment Agency, 2002.

DALLWITZ, M. J., PAINE, T. A. & ZURCHER, E. J. Principles of interactive keys. 2000. Disponível em <http://delta-intkey.com>. Acesso em setembro de 2006.

DE LAMONICA, S. & IDE, S. Principais grupos de insetos pragas em plantas de interesse econômico. **Biológico**, São Paulo, v. 64, n. 2, p. 235-238, jul./dez., 2002.

DELVARE, G. & ABERLENC, H. P. **Les Insectes d'Afrique et d'Amerique tropicale clés pour la reconnaissance des families**. CIRAD-GERDAT, 1989. 198 p.

DURIGAN, M.; BITTRICH, V. & AMARAL, M. C. E. Elaboração de uma chave interativa de acesso múltiplo para identificação dos gêneros pertencentes a famílias da ordem Malpighiales que ocorram na Reserva Biológica do Uatumã, Amazônia Central. In: CONGRESSO INTERNO DE INICIAÇÃO CIENTÍFICA – UNICAMP, 15., 2007, Campinas. **Resumos**... Campinas: Caderno de resumos do XV Congresso Interno de Iniciação Científica, 2007. p. 93-94.

EDWARDS, M. & MORSE, D. R. The potential for computer-aided identification in biodiversity research. **Trends in Ecology & Evolution**, v. 10, n. 4, p. 153-158, 1995.

FARR, D. F. On-line keys: more than just paper on the web. **Taxon**, v. 55, n. 3, p. 589-596, 2006.

GALLO, D. (*in memorian*); NAKANO, O.; SILVEIRA NETO, S. CARVALHO, R. P. L.; BATISTA, G. C. de; BERTI FILHO, E.; PARRA, J. R. P.; ZUCCHI, R. A.; ALVES, S. B.; VENDRAMIM, J. D. **Entomologia agrícola**. 10. ed. Piracicaba: FEALQ, 2002.

GALLO, D.; NAKANO, O.; SILVEIRA NETO, S. CARVALHO, R. P. L.; BATISTA, G. C. de; BERTI FILHO, E.; PARRA, J. R. P.; ZUCCHI, R. A.; ALVES, S. B.; VENDRAMIM, J. D. **Manual de Entomologia agrícola**. 2. ed. São Paulo: Agronômica Ceres, 1988. 649 p.

GASTON, K. J. & O'NEILL, M. A. Automated species identification: why not? **Philosophical Transactions of the Royal Society of London (B)**, v. 359, p. 655–667, 2004.

GAULD, I. D.; O'NEILL, M. A. & GASTON, K. J. Driving Miss Daisy: the performance of an automated insect identification system. In: AUSTIN, A. D. & DOWTON, M. (eds.). **Hymenoptera: evolution, biodiversity and biological control**. Collingwood, VIC: CSIRO, 2000, p. 303–312.

GILLOT, C. **Entomology**. 3. ed. Netherlands: Springer, 2005.

GOODALL, D. W. Identification by computer. **BioScience**, v. 18, p. 485-488, 1968.

GODFRAY, H. C. J. Challenges for taxonomy. **Nature**, v. 417, p. 17-19, 2002.

GORDH, G. & HEADRICK. **A dictionary of Entomology**. United Kingdom: CABI Publishing, 2001. 1032 p.

GULLAN, P. J. & CRASTON, P. S. **The Insects:** an outline of Entomology. Chapman & Hall, 1994. 491 p.

HIGHSLIDE JS<sup>®</sup>. Disponível em <**http://vikjavev.no/highslide>**. Acesso em: fevereiro de 2007.

HILL, D. **The economic importance of insects**. London: Chapman & Hall, 1997. 395 p.

INTKEY<sup>®</sup>. Disponível em <**http://delta-intkey.com>**. Acesso em: setembro de 2006.

JORGE TRAD, R. BITTRICH, V. & AMARAL, M. C. E. Elaboração de uma chave interativa de acesso múltiplo para identificação dos gêneros de plantas daninhas do estado de São Paulo pertencentes às ordens: Nymphaeales, Ceratophyllales, Piperales, Ranunculales, Dilleniales, Caryophyllales, Santalales e Saxifragales. In: CONGRESSO INTERNO DE INICIAÇÃO CIENTÍFICA – UNICAMP, 15., 2007, Campinas. **Resumos**... Campinas: Caderno de resumos do XV Congresso Interno de Iniciação Científica, 2007. p. 94.

KEY2HTML TOOL® Disponível em <http://www.sysbot.unigoettingen.de/key2html/key2html.html>. Acesso em janeiro de 2008.

KIRKUP, D. Book Reviews - Lucid Professional version 2.0: tools for identification and diagnosis. **Annals of Botany**, v. 89, p. 649-651, 2002.

LILBURN, T. G.; HARRISON, S. H.; COLE, J. R. & GARRITY, G. M. Computational aspects of systematic biology. **Briefings in Bioinformatics**, v. 7, n. 2, p. 186-195, 2006.

LOBANOV, A. L. Keys to beetles and biological diagnostics. Disponível em <http://www.zin.ru/Animalia/Coleoptera/eng/syst8.htm>. 2003. Acesso em: maio de 2006.

LUCID<sup>®</sup>. Disponível em <**http://lucidcentral.org>**. Acesso em: junho de 2007.

LUCID PHOENIX<sup>®</sup>. Disponível em <<u>www.lucidcentral.com/phoenix</u>>. Acesso em: junho de 2007.

MARANHÃO, Z. C. **Entomologia geral**. Livraria Nobel, 1976.

MOORE, A. & MILLER, R. H. Automated identification of optically sensed aphid (Homoptera: Aphidae) wingbeat waveforms. **Annals of the Entomological Society of America**, v. 95, n. 1, p. 1-8, 2002.

MOORE, A. Artificial neural network trained to identify mosquitoes in flight. **Journal Insect Behavior**, v. 4, p. 391-395, 1991.

MOORE, A.; MILLER, J. R.; TABASHNIK, B. E.; & GAGE, S. H. Automated identification of flying insects by analysis of wingbeat frequencies. **Journal of Economic Entomology**, v. 79, p. 1703-1706, 1986.

MORSE, D. R. & G. M., TARDIVEL. A comparison of the effectiveness of a dichotomous key and a multi-access key to Woodlice. 1996. Disponível em (www.cs.kent.ac.uk/pubs/1996/44/content.ps.gz). Acesso em: novembro de 2007.

MORSE, L. E. Computer programs for specimen identification, key construction and description printing using taxonomic data matrices. **Michigan State Univ. Mus. Biol. Ser.**, v. 5, p. 1-128, 1974.

MORSE, L. E. Construction of identification keys by computer. **American Journal of Botany**, v. 55, n. 6, p. 737, 1968.

NAKANO, O. **Entomologia econômica**. Piracicaba: Livroceres, 1981. 314 p.

NHM. Natural History Museum, London / (UCR) University of Costa Rica. DAISY®. Digital Automated Identification System. Disponível em <http://chasseur.usc.edu/pups/projects/daisy.html>. Acesso em: dezembro de 2007.

NORTON, G. Multi-media / internet keys and the taxonomic crisis. **Antenna**, v. 26, p. 245– 48, 2002.

O'NEILL, M. A.; GAULD, I. D.; GASTON, K. J. & WEEKS, P. J. D. Daisy: an automated invertebrate identification system using holistic vision techniques. In: PROC. INAUGURAL MEETING BIONET-INTERNATIONAL GROUP FOR COMPUTER-AIDED TAXONOMY (BIGCAT), 2000, Egham, UK. **Proceedings***…* Egham, UK: 1997. p. 13–22. Disponível em (http://www.bionet-intl.org/html/outputs/publications/). Acesso em: dezembro de 2007.

PANKHURST, R. J. **Biological identification:** the principles and practice of identification methods in biology. London: Edward Arnold, 1978. 104 p.

PANKHURST, R. J. (ed.). **Biological identification with computers**. London: Academic Press, 1975. 333 p.

PAPAVERO, N. & MARTINS, U. R. Itens da publicação taxonômica. In: PAPAVERO, N. **Fundamentos práticos de Taxonomia zoológica** (coleções, bibliografia, nomenclatura). (org.). São Paulo: Ed. da Universidade Estadual Paulista, 1994. p. 69-106.

PAYNE, R. W. & PREECE, D. A. Identification keys and diagnostic tables: a review. **Journal of Royal Statistical Society (A)**, v. 143, n. 3, p. 253-292, 1980.

PIMENTEL, D.; LACH, L.; ZUNIGA, R.; MORRISON, D. Environmental and economic costs of non-indigenous species in the United States**. BioScience**, v. 50, n. 1, p. 53-65, 2000.

PRADO, A. P. do. Importância prática da Taxonomia (ou o papel da Taxonomia para a entomologia aplicada). **Revista Brasileira de Entomologia**, v. 24, n. 2, p. 165-167, 1980.

RIBEIRO, R. S., EGITO, G. T. B. T. & HADDAD, C. F. B. Chave interativa de identificação: ANFÍBIOS DA SERRA DO JAPI® . Versão 1.0. 2005. Aplicativo computacional e base de dados eletrônica disponíveis em <www.ib.unicamp.br/chave>. Acesso em: maio de 2007.

ROCKER, J.; CHRISTOPHER, M. Y.; SUMANTH YENDURI, L. A.; PERKINS, F. Z. Paper-based dichotomous key to computer based application for biological identification. **Journal of Computing Sciences in Colleges**, v. 22, n. 5, p. 30-38, 2007.

RUPERT, E. E. & BARNES, R. D. **Zoologia dos Invertebrados**. 6. ed. São Paulo: Roca, 1996.

SEDEC. Sistema Especialista para Desenvolvimento de Chaves Virtuais de Identificação. 2005. Disponível em <www.sedec.com.br>. Acesso em: dezembro de 2007.

SELTMANN, K. **Building web-based interactive keys to the Hymenopteran families and superfamilies**. Lexington, Kentucky, 2004. 73 p. Dissertação (Master of Science in Entomology in the College of Agriculture) - University of Kentucky.

SILVEIRA NETO, S.; NAKANO, O.; BARBIN, D.; VILLA NOVA, N. A. **Manual de ecologia dos insetos**. Piracicaba: Ceres, 1976. 419 p.

SMITH, U. R. Book Reviews - LucID Professional for Windows: contemporary identification tools. **Systematic Botany**, v. 25, n. 3, p. 567–568, 2000.

STUCK, J. M. Comparison of two methods of identifying weed seedlings. **Weed Science**, v. 32, n. 5, p. 598-602, 1984.

TRIPLEHORN, C. A. & JOHNSON, N. F. **An introduction to the study of insects**. 7. ed. USA: Thomson – Brooks / Cole, 2005.

USBC. US Bureau of the Census. Environmental and economic costs of non-indigenous species in the United States**. BioScience**, v. 50, n. 1, p. 53-65, 2000.

VANZOLINI, P. E. & PAPAVERO, N. (org.). **Manual de coleta e preparação de animais terrestres e de água doce**. São Paulo: Departamento de Zoologia – Secretaria da Agricultura do Estado de São Paulo, 1967.

VOSS, E.G. Itens da publicação taxonômica. In: PAPAVERO, N. **Fundamentos práticos de Taxonomia zoológica: coleções, bibliografia, nomenclatura**. (org.). São Paulo: Ed. da Universidade Estadual Paulista, 1994.

WALTER, D. E. & WINTERTON, S. Keys and crisis in Taxonomy: extinction or reinvention? **Annual Review of Entomology**, v. 52, p. 193-208, 2007.

WATSON, A. T.; O'NEILL, M. A.; KITCHING, I. J. Automated identification of live moths (Macrolepidoptera) using Digital Automated Identification System. **Systematics and Biodiversity**, v. 1, p. 287–300, 2003.

WEEKS, P. J. D.; GAULD, I. D.; GASTON, K. J. & O'NEILL, M. A. Automating the identification of insects: a new solution to an old problem. **Bulletin of Entomological Research**, v. 87, p. 203–211, 1997.

WRIGHT, J. F.; MORSE, D. R. & TARDIVEL, G. M. An investigation into the use of hypertext as a user interface to taxonomic keys. **Bioinformatics**, v. 11, n. 1, p. 19-27, 1995.

WILCKEN, C. F. Chaves para identificação. FCA / UNESP, Departamento de Defesa Fitossanitária, Botucatu, 1994.

WILSON, J. B. & PARTRIDGE, T. R. Interactive Plant Identification. **Taxon**, v. 35, n. 1, p. 1-12, 1986.

YU, D. S.; KOKKO, E. G.; BARRON, J. R.; SCHAALJE, G. B. & GOWEN, B. E. Identification of ichneumonid wasps using image analysis of wings. **Systematic Entomology**, v. 17, p. 389–95, 1992.

ZUCCHI, R. A. Chaves para algumas ordens e famílias de Insecta. USP / ESALQ, Departamento de Entomologia, Piracicaba, 1995.

ZUCCHI, R. A. et al. **Guia de identificação de pragas agrícolas**. Piracicaba: FEALQ, 1993.

ZUCCHI, R. A.; SILVEIRA NETO, S. & BATISTA, G. C. Reconhecimento de pragas. In: **Curso de Entomologia aplicada à agricultura**. Piracicaba: FEALQ, 1992.

ZUCCHI, R. A. A Taxonomia e o manejo de pragas. In: CROCROMO, W. B. (org.). **Manejo integrado de pragas**. Botucatu: Ed. da Universidade Estadual Paulista; São Paulo: CETESB, 1990.

## 10 ANEXOS

**10.1 Principais chaves interativas e chaves dicotômicas disponíveis na internet.** 

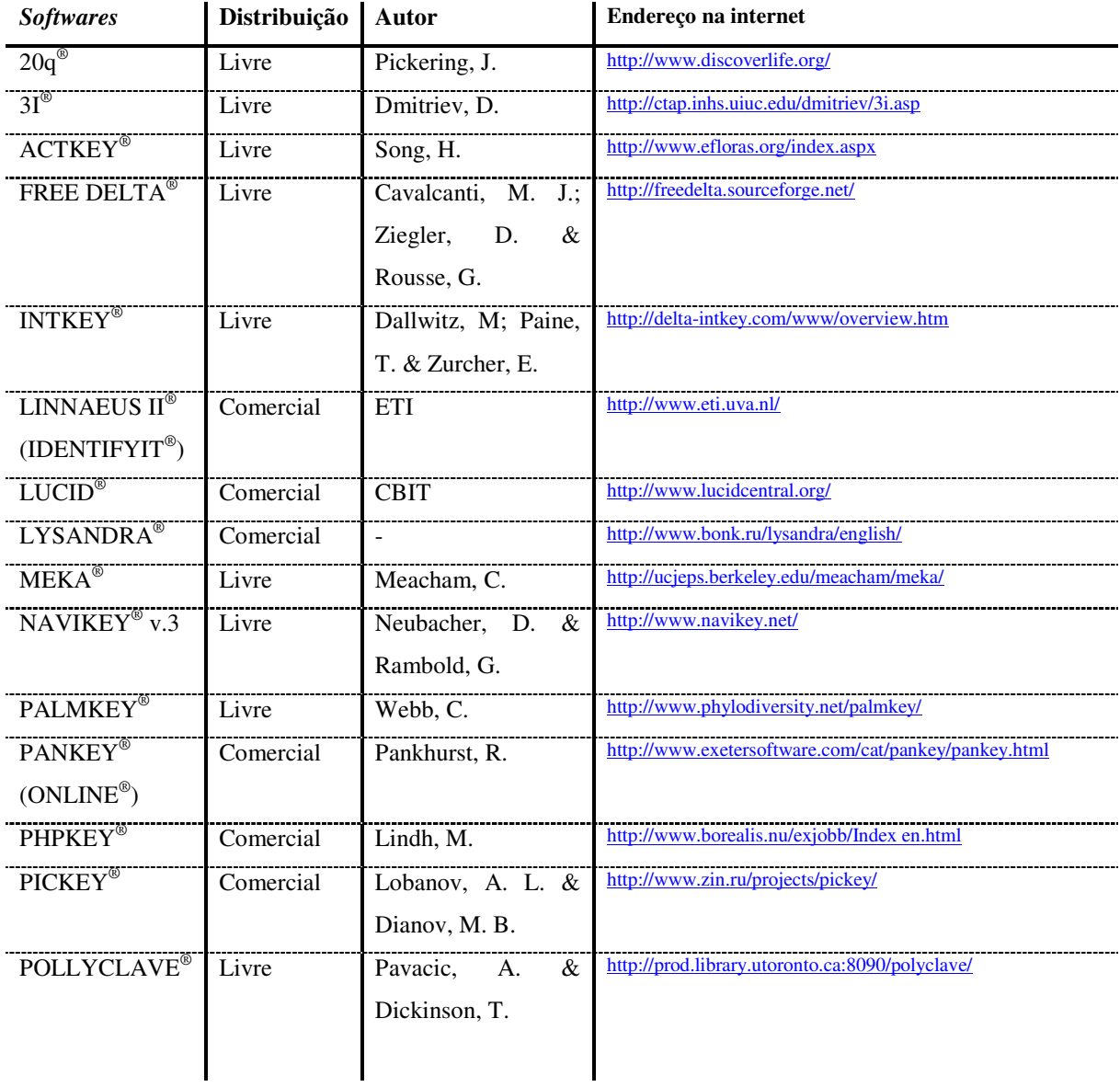

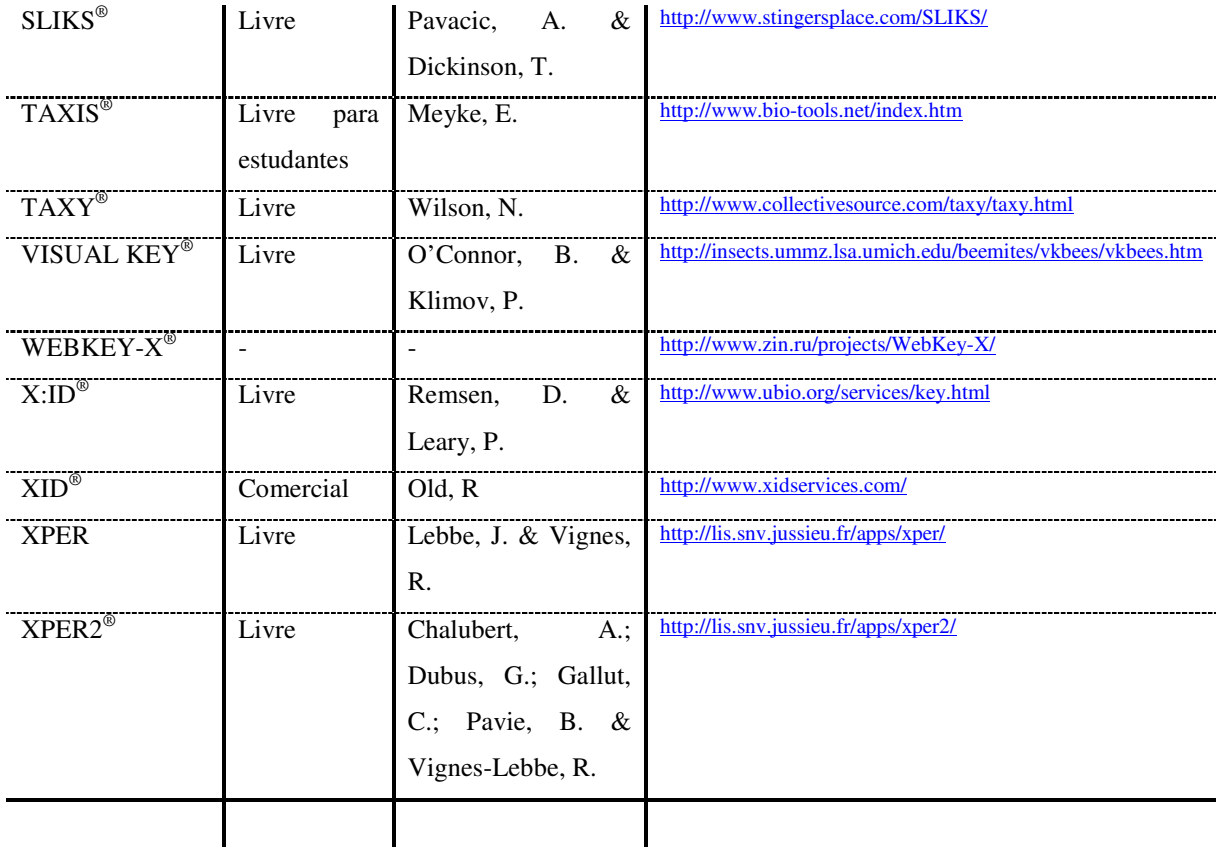

### **10.2 Artigos consultados (não citados) com temas relacionados.**

BEEBER, C.; LAKRIM, M. & BIERMANN, C. A. Biological keys: important tools & learning devices. **The American Biology Teacher**, v. 66, n. 3, p. 202-207, 2004.

BRACH, A. R. & SONG, H. ActKey: a web-based interactive identification key program. **Taxon**, v. 54, n. 4, p. 1041–1046, 2005.

DIETRICH, C. H. & POOLEY, C. D. Automated identification of leafhoppers (Homoptera: Cicadellidae: *Draeculacephala* Ball). **Annals of Entomological Society of America**, v. 87, n. 4, p. 412-423, 1994.

GODFRAY, H. C. J. & KNAPP, S. Introduction. **Philosophical Transactions of the Royal Society of London (B)**, v. 359, p. 559–569, 2004.

JARVIE, J. K. & STEVENS, P. F. Interactive keys, inventory and conservation. **Ecology and Society** (Antiga **Consevation Biology**), v. 12, n. 1, p. 222-224, 1998.

SCOBLE, M. J. Unitary or unified taxonomy? **Philosophical Transactions of the Royal Society of London (B)**, v. 359, p. 699–710, 2004.

STAGER, C. E. & DAVIS, J. R. Automated systems for identification of microorganisms. **Clinical Microbiology Reviews**, v. 5, n. 3, p. 302-327, 1992.

STEVENSON, R. D.; HABER, W. A.; MORRIS, R. A. Electronic field guides and user communities in the Ecoinformatics revolution. **Conservation Ecology**, v. 7, n. 1, 2003.

VANDYK, J. K. Impact of the internet on extension entomology. **Annual Review Entomology**, v. 45, p. 795–802, 2000.